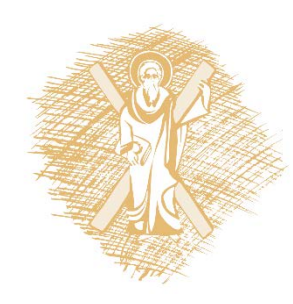

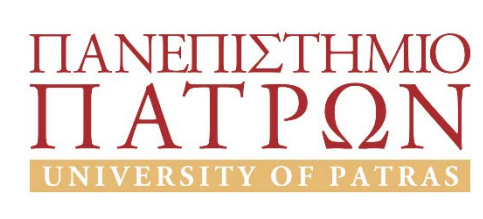

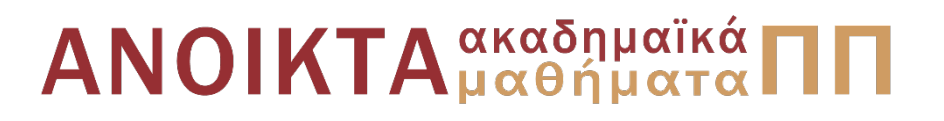

## Ρομποτικά Συστήματα

#### Ενότητα 8: Εντοπισμός ακμών

Αντώνιος Τζές – Ευάγγελος Δερματάς Σχολή Πολυτεχνική Τμήμα ΗΜ&ΤΥ

## Σκοποί ενότητας

• Σκοπός της ενότητας είναι η παρουσίαση και εξοικείωση με τα ακόλουθα στοιχεία ψηφιακής επεξεργασίας εικόνας:

• Εντοπισμός ακμών

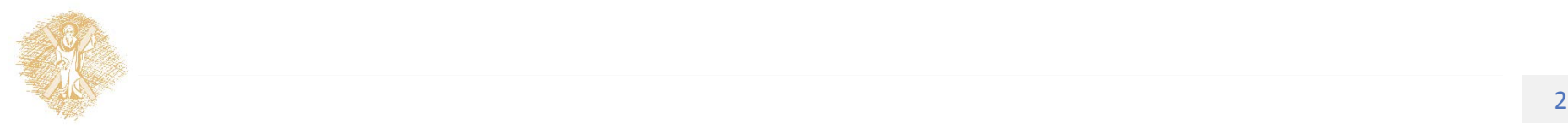

## Περιεχόμενα ενότητας

• Εντοπισμός ακμών

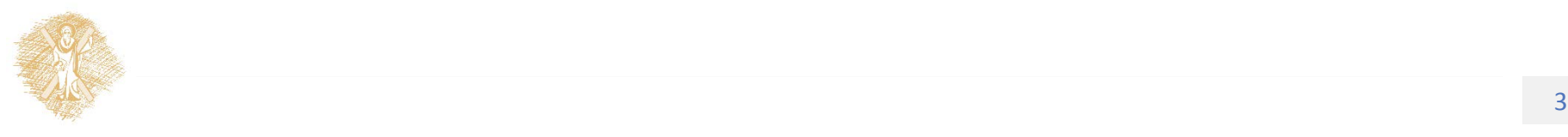

## Finding corners

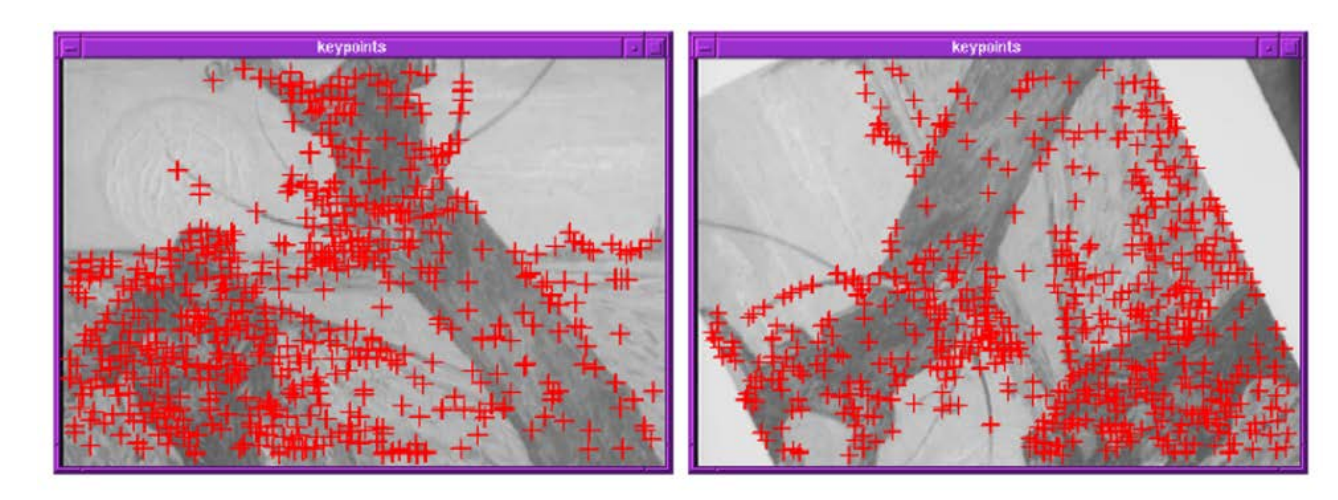

Πηγή: Lectures on Computer Vision by Khurram [Hassan Shafique](http://www.cs.ucf.edu/%7Ekhurram),<br>Computer Vision Lab @ University of California (USF), Spring<br>2003, Available at: <http://www.cs.ucf.edu/courses/cap6411/cap5415/>

#### Εικόνα 1: Εντοπισμός ακμών

- Key property: in the region around a corner, image gradient has two or more dominant directions
- Corners are repeatable and distinctive

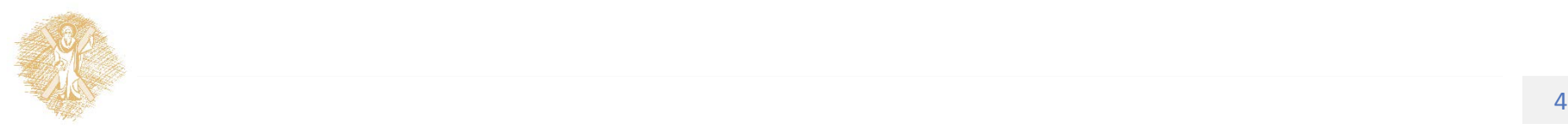

## The basic idea

Πηγή: Lectures on Computer Vision by <u>Khurram [Hassan Shafique](http://www.cs.ucf.edu/%7Ekhurram)</u>, Computer Vision Lab @ University of California (USF), Spring 2003, Available at: [http://www.cs.ucf.edu/courses/cap6411/cap5415/,](http://www.cs.ucf.edu/courses/cap6411/cap5415/)<br>Original creator: A. Efros, URL: [http://www.cs.berkeley.edu/~efros/](http://www.cs.berkeley.edu/%7Eefros/)

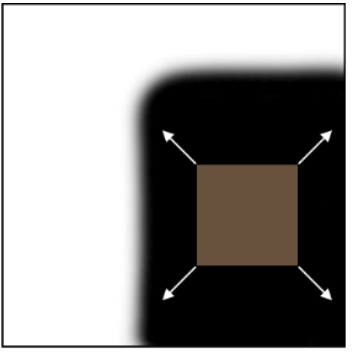

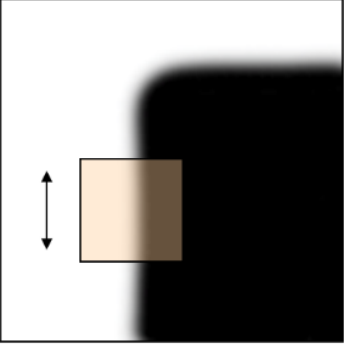

"flat" region: no change in all directions

"edge": no change along the edge direction

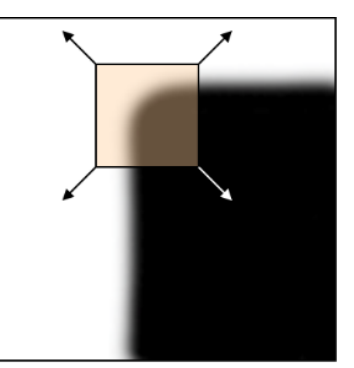

"corner": significant change in all directions

Εικόνα 2: Βασική λογική εντοπισμού ακμών

- We should easily recognize the point by looking through a small window
- Shifting a window in *any direction* should give *a large change* in intensity

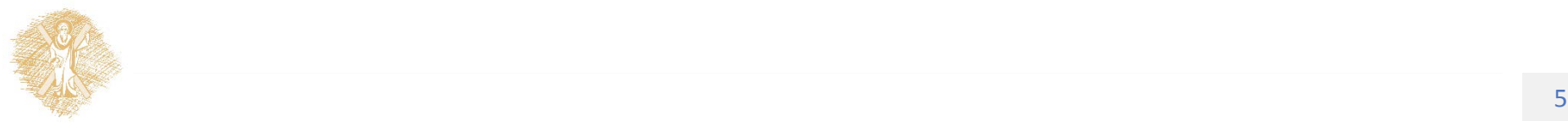

### Harris Corner Detector

Change in appearance for the shift [*u,v*]:

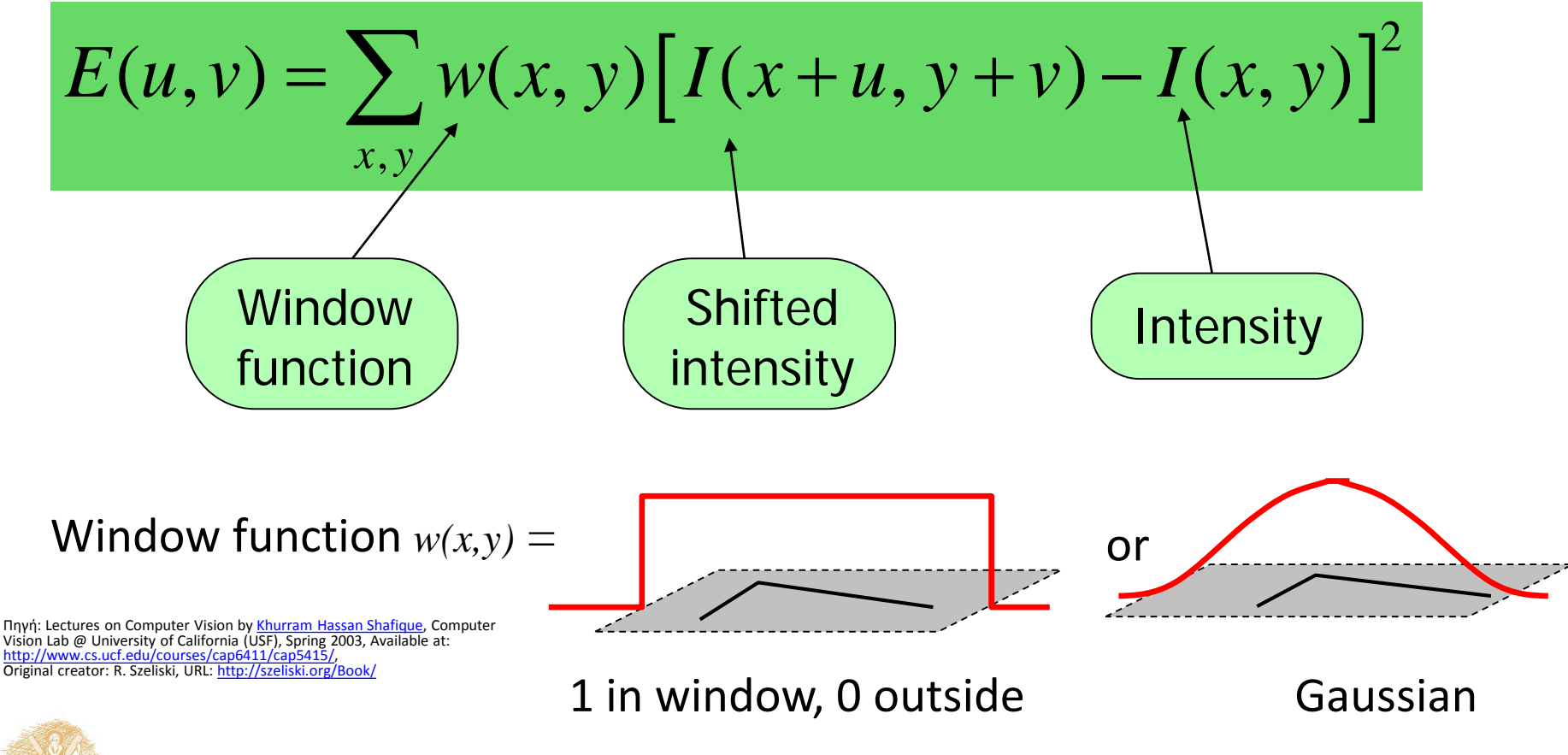

Τίτλος Ενότητας 6 Εικόνα 3: Αλγόριθμος εντοπισμού ακμών Harris

#### Harris Corner Detector

Change in appearance for the shift [*u,v*]:

$$
E(u, v) = \sum_{x, y} w(x, y) [I(x + u, y + v) - I(x, y)]^{2}
$$

Second-order Taylor expansion of *E*(*u*,*v*) about (0,0) (bilinear approximation for small shifts):

$$
E(u, v) \approx E(0,0) + [u \quad v] \begin{bmatrix} E_u(0,0) \\ E_v(0,0) \end{bmatrix} + \frac{1}{2} [u \quad v] \begin{bmatrix} E_{uu}(0,0) & E_{uv}(0,0) \\ E_{uv}(0,0) & E_{vv}(0,0) \end{bmatrix} \begin{bmatrix} u \\ v \end{bmatrix}
$$

Πηγή: Lectures on Computer Vision by <u>Khurram [Hassan Shafique](http://www.cs.ucf.edu/%7Ekhurram)</u>, Computer Vision Lab @ University of California (USF),<br>Spring 2003, Available at: <u><http://www.cs.ucf.edu/courses/cap6411/cap5415/></u>,<br>Original creator: R. Szeli

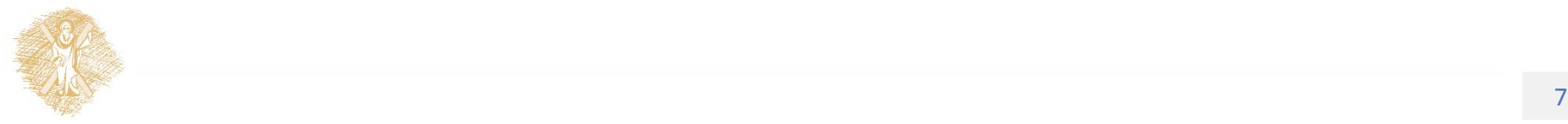

### Harris Detector: Mathematics

The bilinear approximation simplifies to

$$
E(u,v) \approx [u \; v] \; M \; \begin{bmatrix} u \\ v \end{bmatrix}
$$

where *M* is a 2×2 matrix computed from image derivatives:

$$
M = \sum_{x,y} w(x,y) \begin{bmatrix} I_x^2 & I_x I_y \\ I_x I_y & I_y^2 \end{bmatrix}
$$

$$
M = \left[ \begin{array}{cc} \sum I_x I_x & \sum I_x I_y \\ \sum I_x I_y & \sum I_y I_y \end{array} \right] = \sum \left[ \begin{array}{c} I_x \\ I_y \end{array} \right] [I_x I_y] = \sum \nabla I (\nabla I)^T
$$

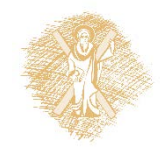

## Interpreting the second moment matrix

#### The surface *E*(*u*,*v*) is locally approximated by a quadratic form. Let's try to understand its shape.

$$
E(u,v) \approx [u \; v] \; M \left[\begin{matrix}u\\v\end{matrix}\right]
$$

$$
M = \sum \begin{bmatrix} I_x^2 & I_x I_y \\ I_x I_y & I_y^2 \end{bmatrix}
$$

Πηγή: Lectures on Computer Vision by Khurram [Hassan Shafique,](http://www.cs.ucf.edu/%7Ekhurram) Computer Vision Lab @ University of California (USF), Spring 2003, Available at: <http://www.cs.ucf.edu/courses/cap6411/cap5415/>, Original creator: R. Szelis[ki, URL:](http://www.cs.ucf.edu/courses/cap6411/cap5415/)<http://szeliski.org/Book/>

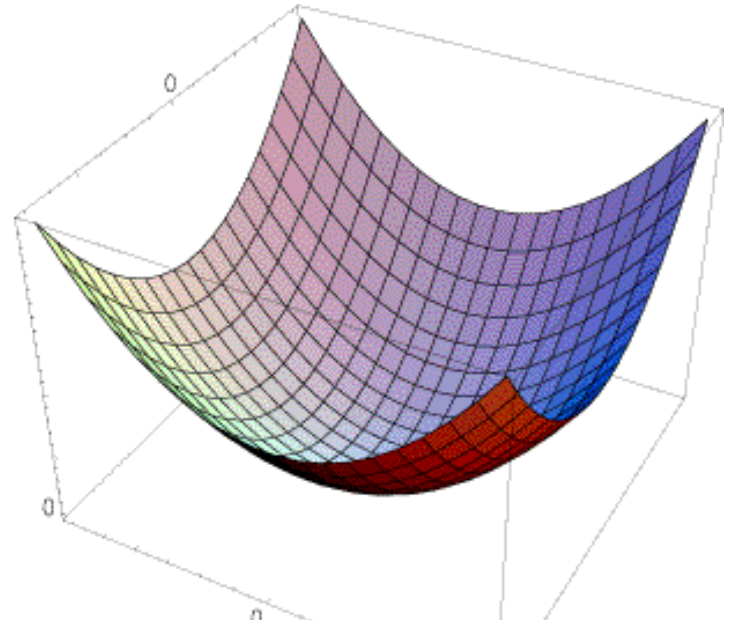

Τίτλος Ενότητας 9

Εικόνα 4: Μορφή της επιφάνειας διγραμμικού μετασχηματισμού

## Interpreting the second moment matrix

First, consider the axis-aligned case (gradients are either horizontal or vertical)

$$
M = \sum \begin{bmatrix} I_x^2 & I_x I_y \\ I_x I_y & I_y^2 \end{bmatrix} = \begin{bmatrix} \lambda_1 & 0 \\ 0 & \lambda_2 \end{bmatrix}
$$

If either λ is close to 0, then this is **not** a corner, so look for locations where both are large.

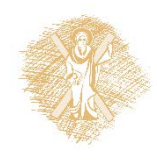

### General Case

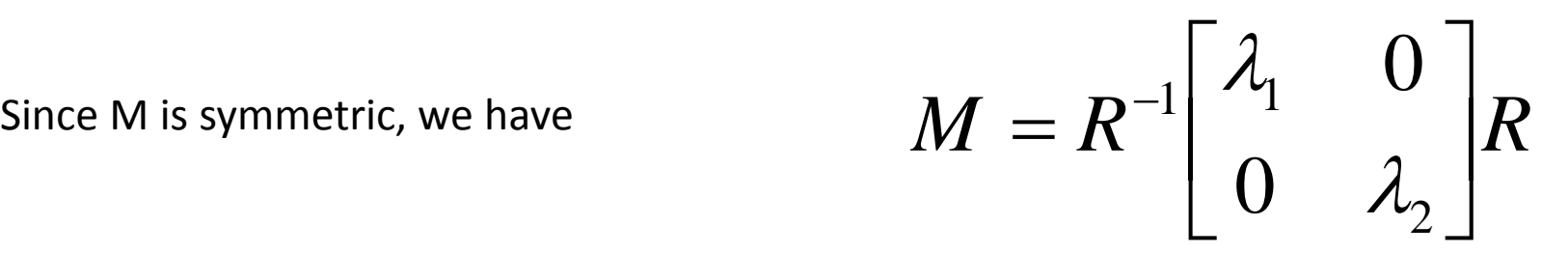

We can visualize *M* as an ellipse with axis lengths determined by the eigenvalues and orientation determined by *R*

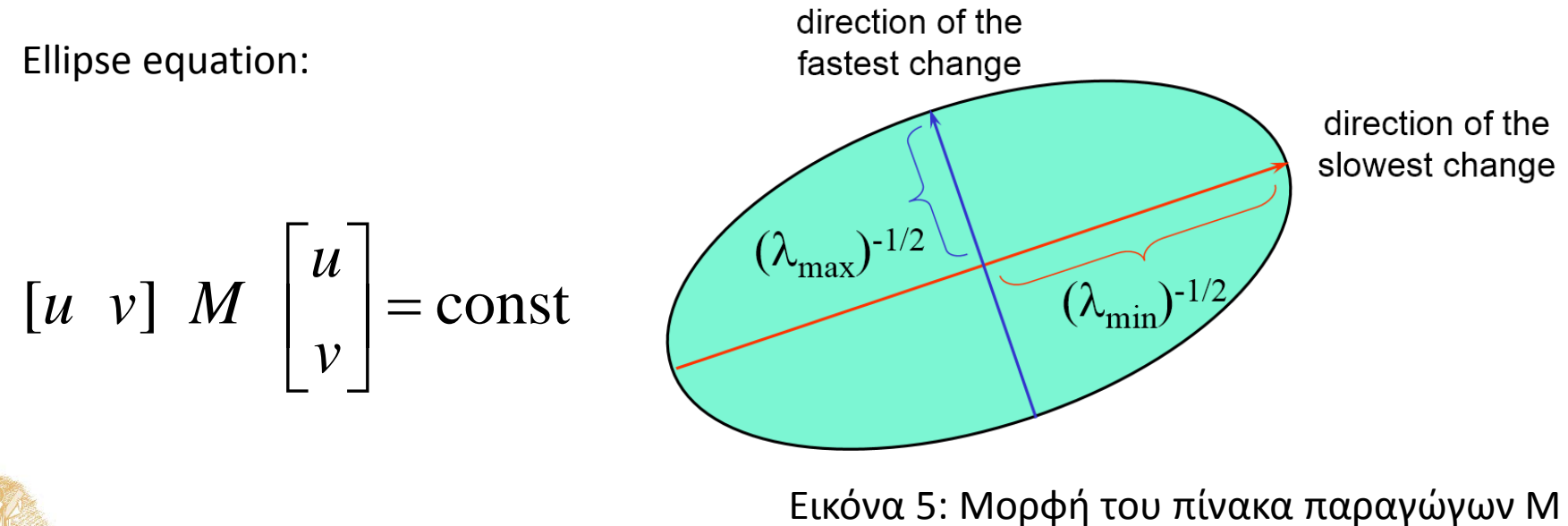

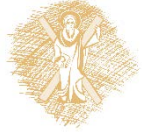

- 1. Compute Gaussian derivatives at each pixel
- 2. Compute second moment matrix M in a Gaussian windo around each pixel
- 3. Compute corner response function *R*
- 4. Threshold *R*
- 5. Find local maxima of response function

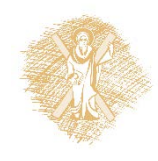

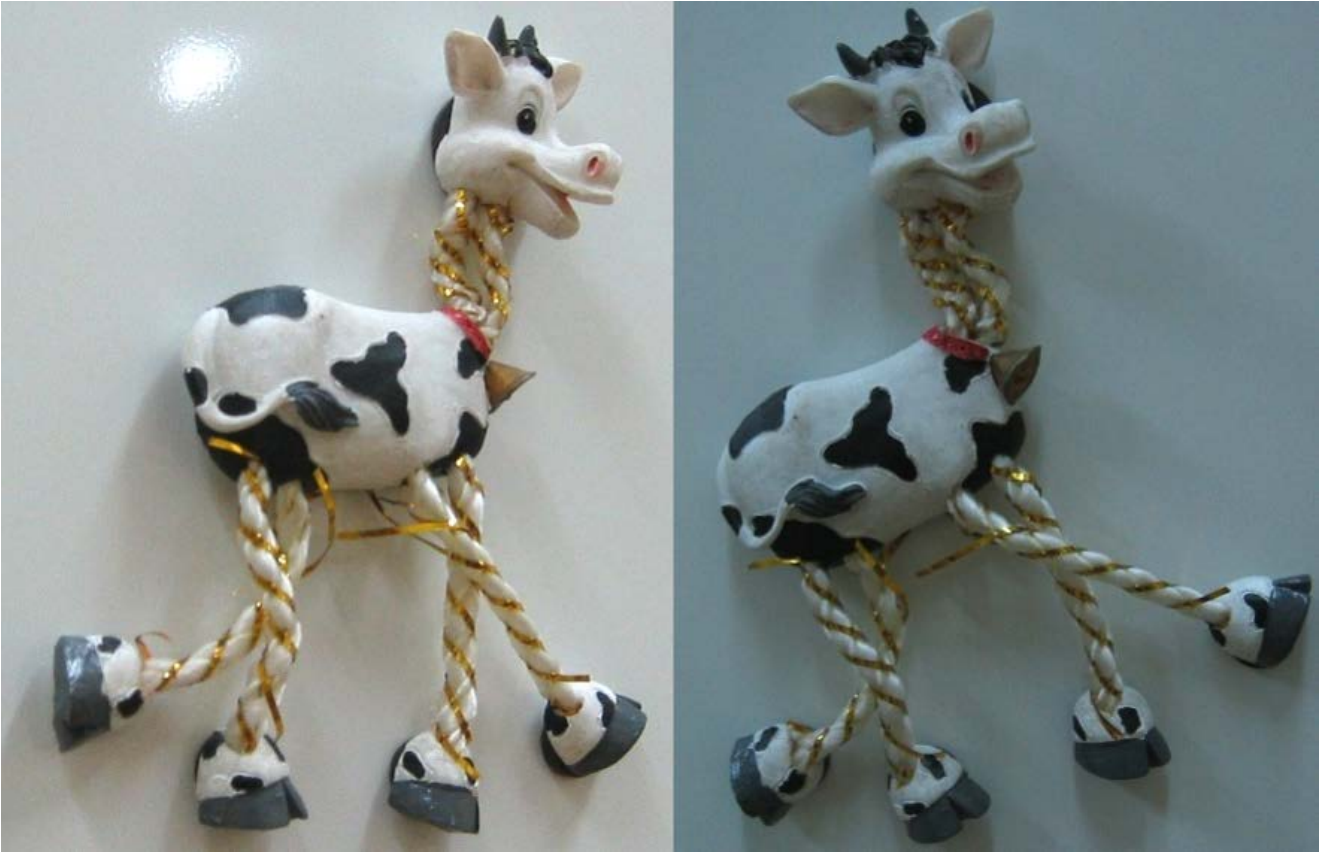

Πηγή: Lectures on Computer Vision by Khurram [Hassan Shafique,](http://www.cs.ucf.edu/%7Ekhurram) Computer Vision Lab @ University of California (USF), Spring 2003, Available at: [http://www.cs.ucf.edu/courses/cap6411/cap5415/,](http://www.cs.ucf.edu/courses/cap6411/cap5415/)

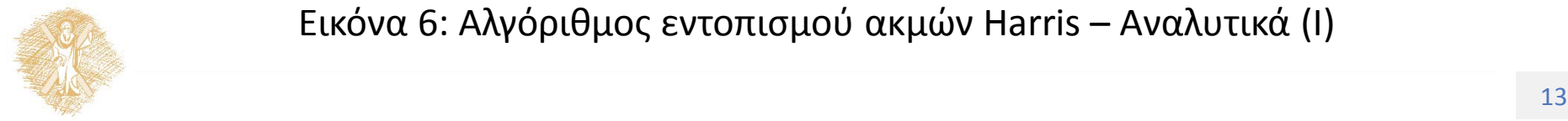

Εικόνα 6: Αλγόριθμος εντοπισμού ακμών Harris – Αναλυτικά (Ι)

#### Compute corner response *R*

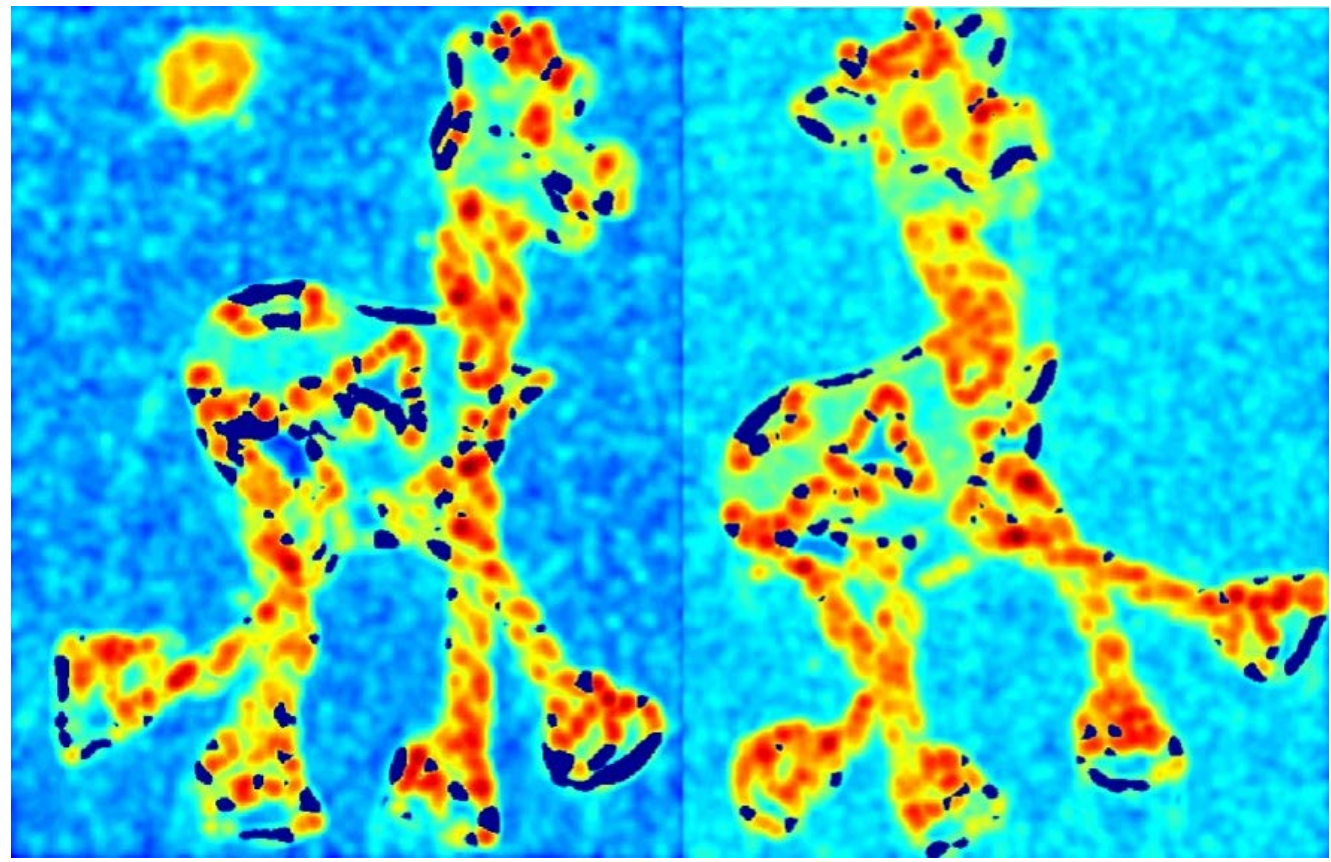

Πηγή: Lectures on Computer Vision by *Khurram Hassan Shafique*, Computer Vision Lab @ University of California (USF), Spring 2003, Available at: [http://www.cs.ucf.edu/courses/cap6411/cap5415/,](http://www.cs.ucf.edu/courses/cap6411/cap5415/)

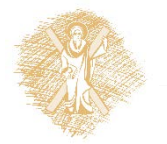

 $\epsilon$  Εικόνα 7: Αλγόριθμος εντοπισμού ακμών Harris – Αναλυτικά (ΙΙ)  $_{14}$ 

Find points with large corner response: *R>*threshold

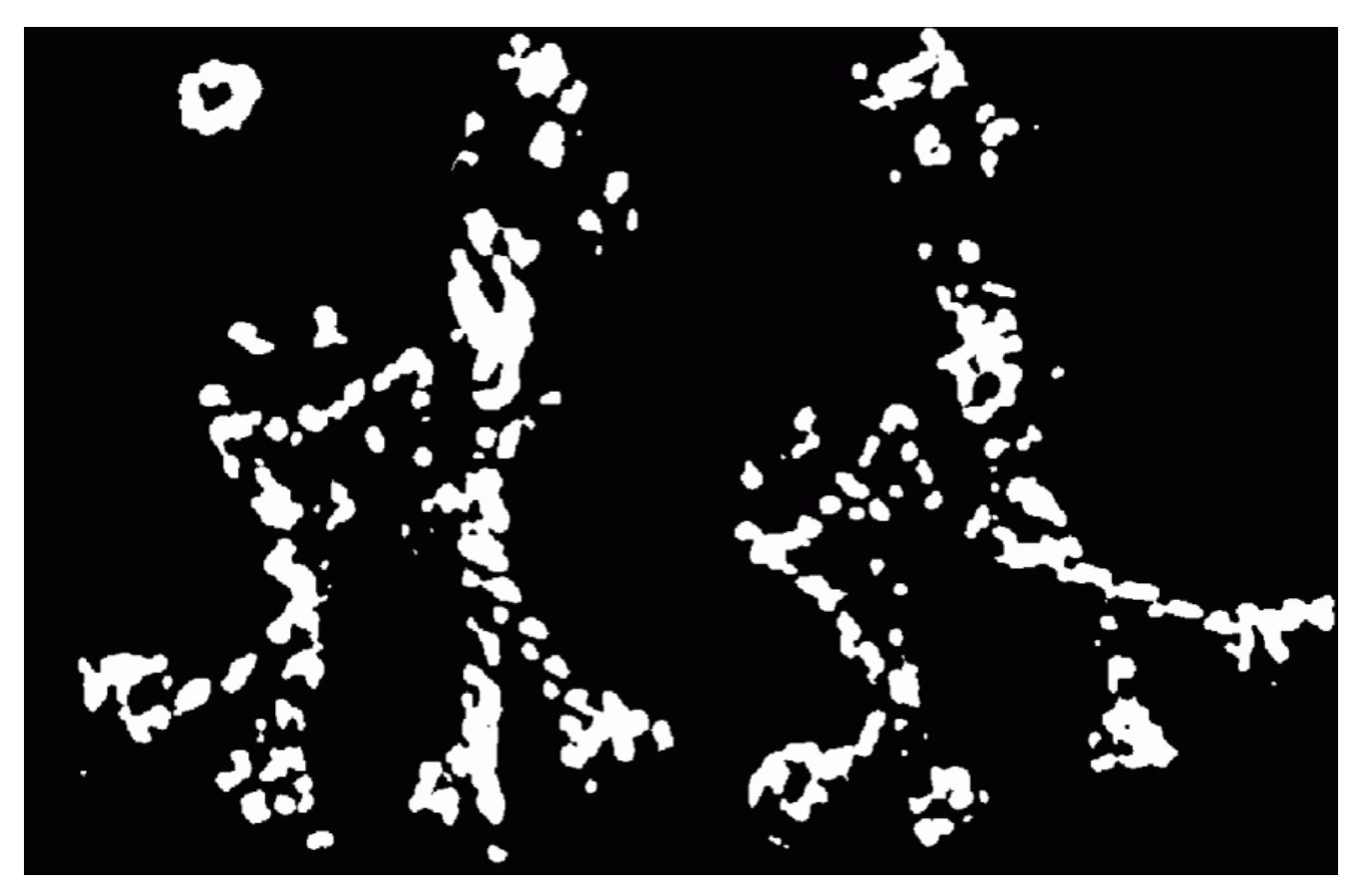

Πηγή: Lectures on Computer Vision by *Khurram Hassan Shafique*, Computer Vision Lab @ University of California (USF), Spring 2003, Available at: [http://www.cs.ucf.edu/courses/cap6411/cap5415/,](http://www.cs.ucf.edu/courses/cap6411/cap5415/)

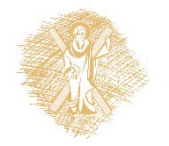

 $\ell$  Εικόνα 8: Αλγόριθμος εντοπισμού ακμών Harris – Αναλυτικά (ΙΙΙ)  $_{15}$ 

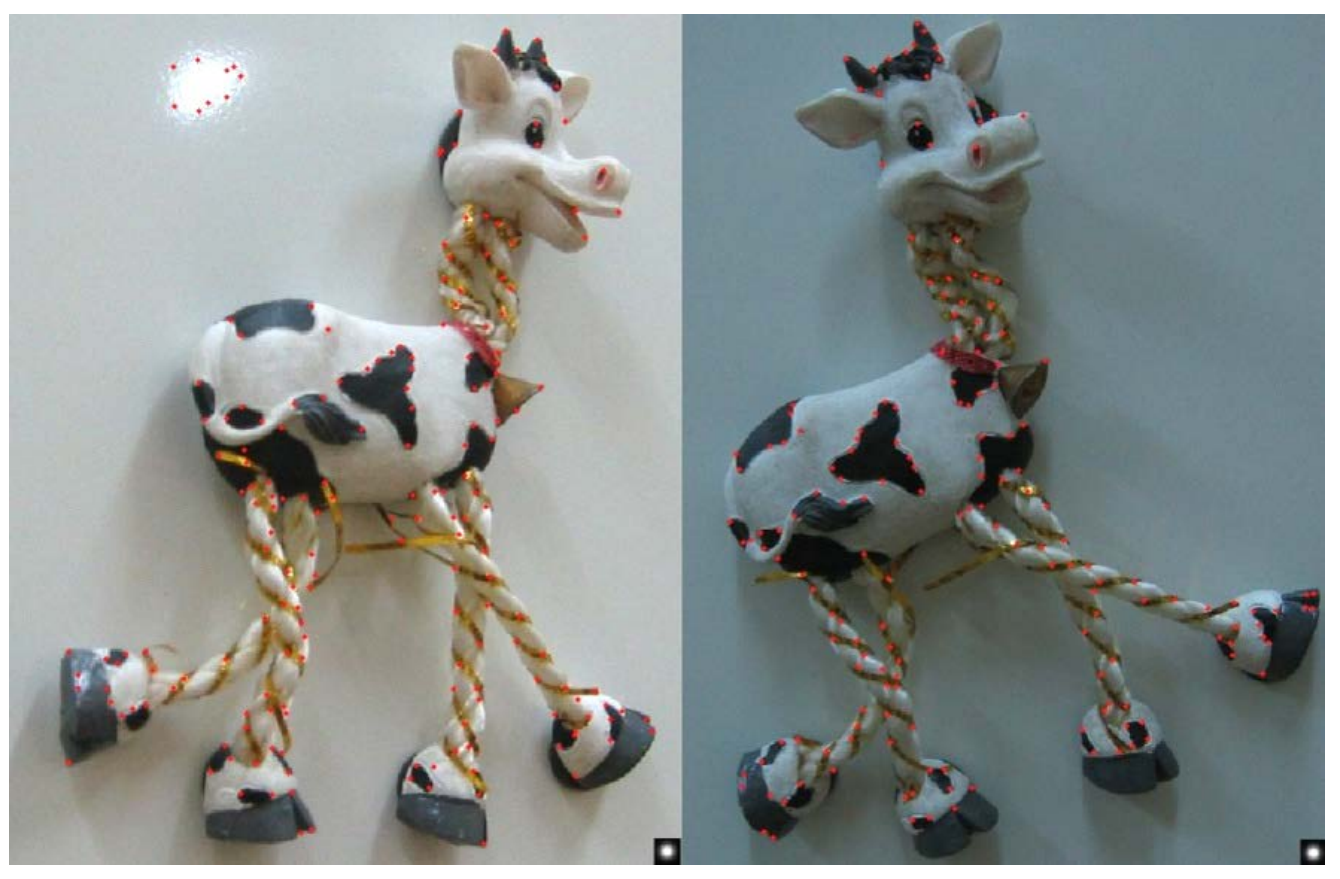

Πηγή: Lectures on Computer Vision by *Khurram Hassan Shafique*, Computer Vision Lab @ University of California (USF), Spring 2003, Available at: [http://www.cs.ucf.edu/courses/cap6411/cap5415/,](http://www.cs.ucf.edu/courses/cap6411/cap5415/)

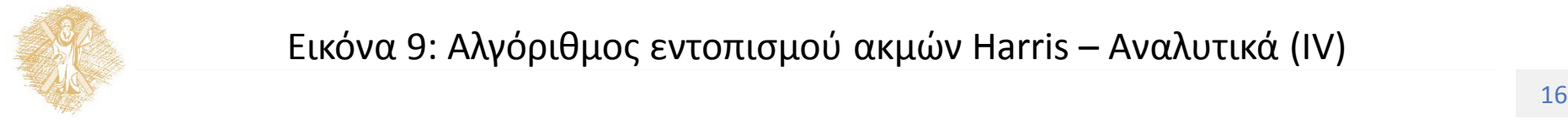

Εικόνα 9: Αλγόριθμος εντοπισμού ακμών Harris – Αναλυτικά (ΙV)

## The Hough transform

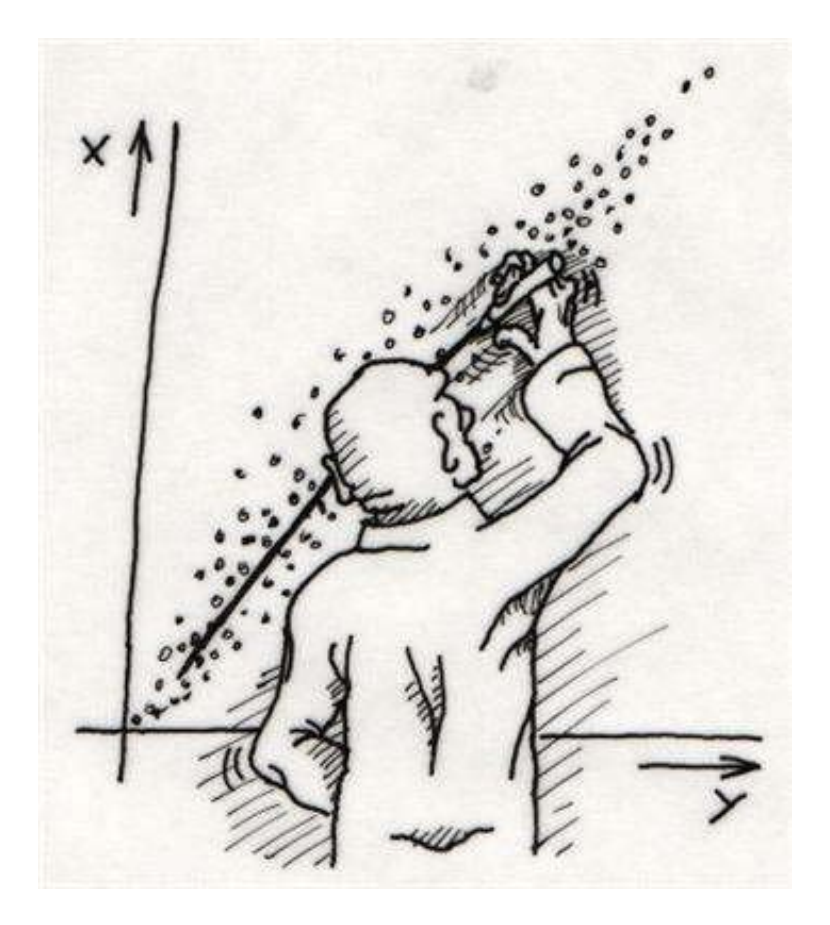

Πηγή: Lectures on Computer Vision by *Khurram Hassan Shafique*, Computer Vision Lab @ University of California (USF), Spring 2003, Available at: [http://www.cs.ucf.edu/courses/cap6411/cap5415/,](http://www.cs.ucf.edu/courses/cap6411/cap5415/)

Εικόνα 10: Μετασχηματισμός Hough <u>Γιακ</u>όνα 10: Σ

• A line in the image corresponds to a point in Hough space

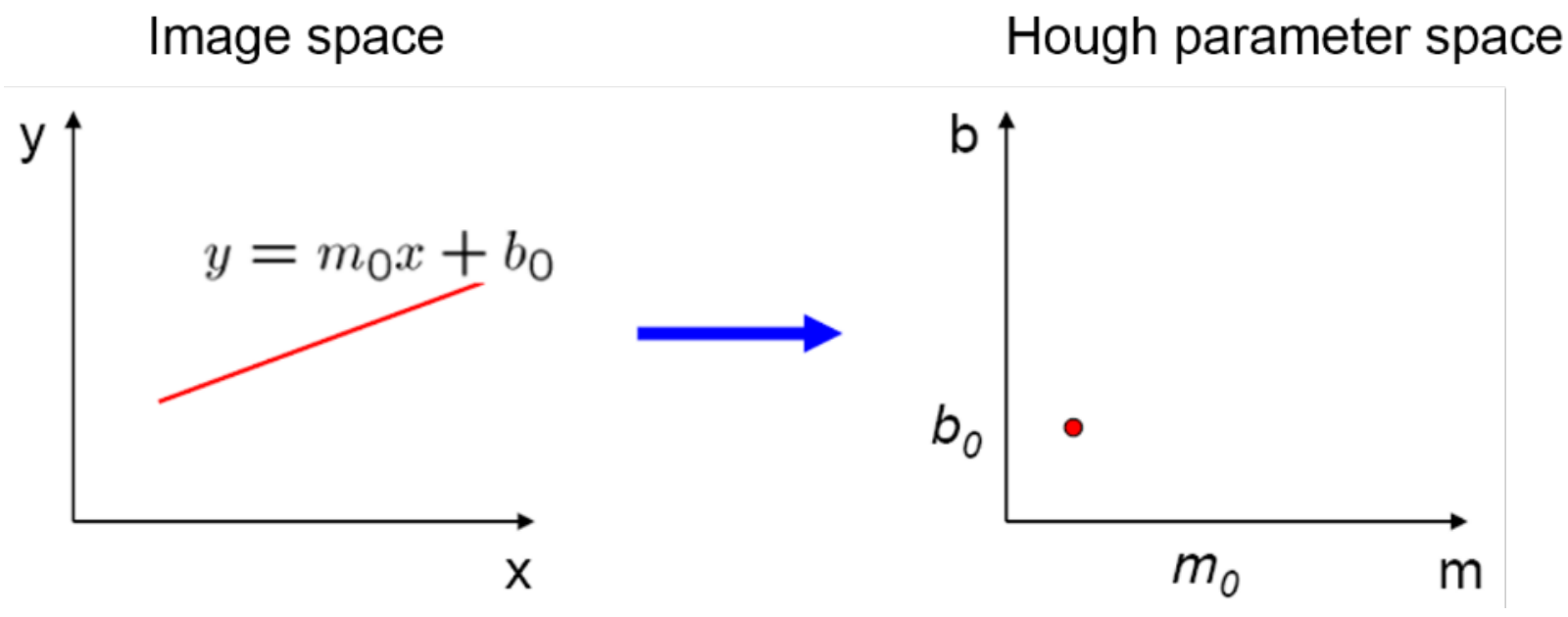

Πηγή: Lectures on Computer Vision by Khurram [Hassan Shafique,](http://www.cs.ucf.edu/%7Ekhurram) Computer Vision Lab @ University of California (USF), Spring 2003, Available at: http://www.cs.ucf.edu/courses/cap6411/cap5415/, Original Image: Steven Seitz, University of Washington, [http://homes.cs.washington.edu/~seitz/](http://homes.cs.washington.edu/%7Eseitz/)

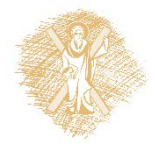

 $T_{\text{t}}$  = 1. motors  $\pi$  platted pro  $\pi$  . To  $\sigma$   $\sigma$ . (i) Εικόνα 11: Μετασχηματισμός Hough (I)

• What does a point (x0, y0) in the image space map to in the Hough space?

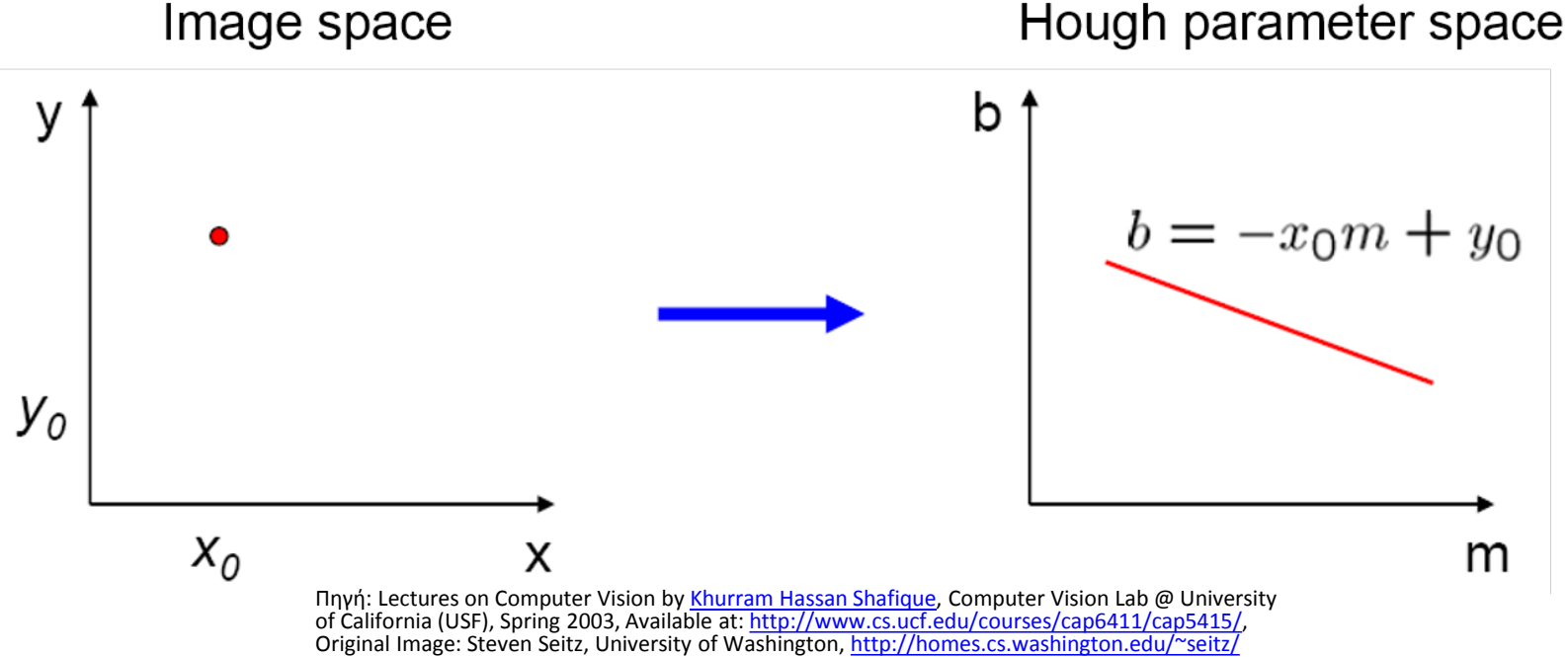

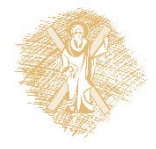

 $\frac{1}{2}$  This results is the set of  $\frac{1}{2}$  pressed from  $\frac{1}{2}$  the set of  $\frac{1}{2}$ Εικόνα 12: Μετασχηματισμός Hough (II)

- What does a point (x0, y0) in the image space map to in the Hough space?
	- Answer: the solutions of  $b = -x_0m + y_0$
	- This is a line in Hough space

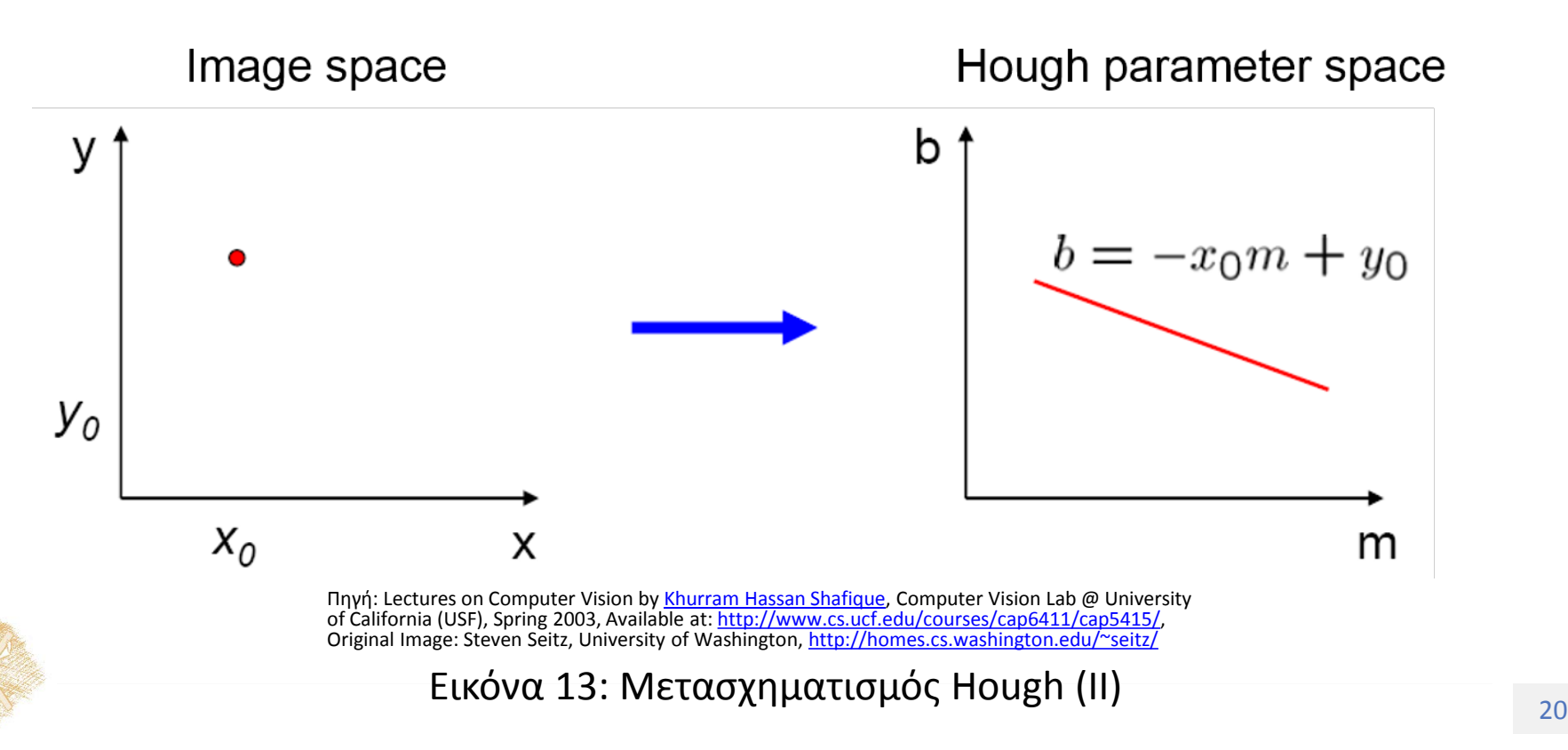

Where is the line that contains both  $(x_0, y_0)$  and  $(x_1, y_1)$ ?

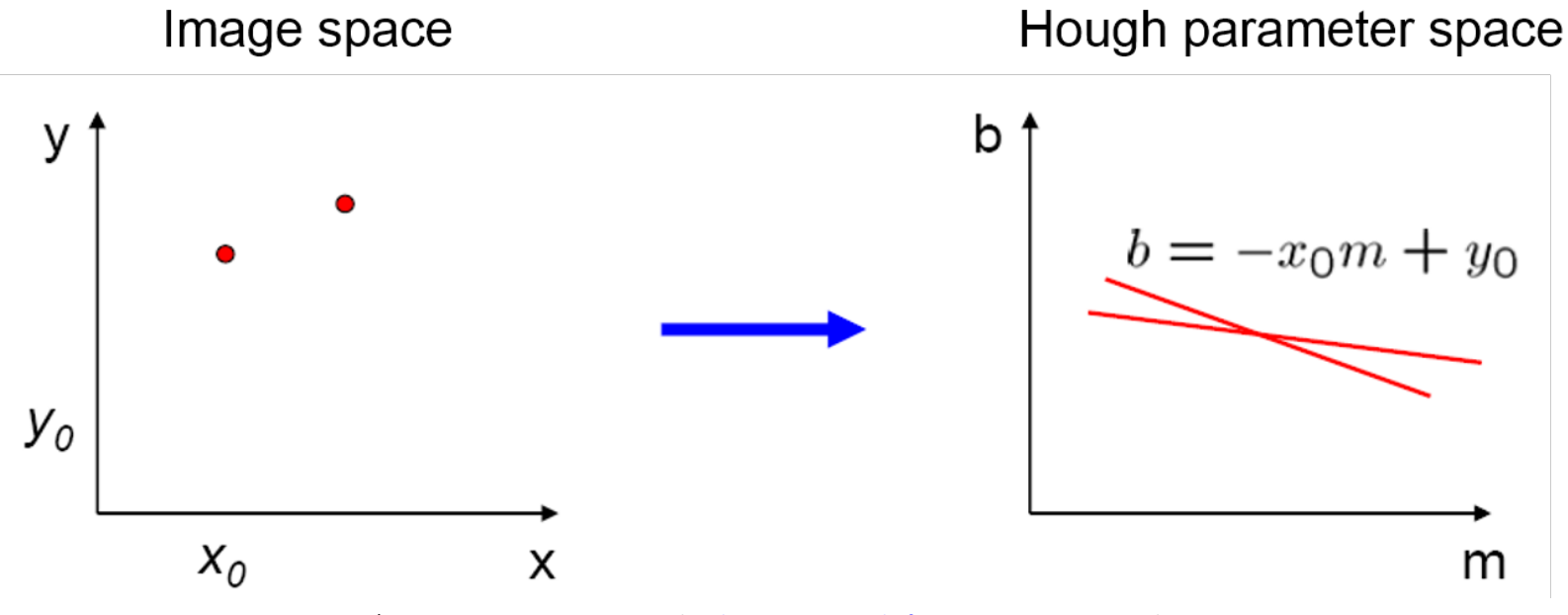

Πηγή: Lectures on Computer Vision by Khurram [Hassan Shafique](http://www.cs.ucf.edu/%7Ekhurram), Computer Vision Lab @ University of California (USF), Spring 2003, Available at: http://www.cs.ucf.edu/courses/cap6411/cap5415/. Original Image: Steven Seitz, University of W[ashington,](http://www.cs.ucf.edu/courses/cap6411/cap5415/) [http://homes.cs.washington.edu/~seitz/](http://homes.cs.washington.edu/%7Eseitz/)

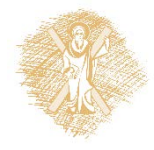

Εικόνα 14: Μετασχηματισμός Hough (IV) <u>Σετασχηματισμός</u> ε

- Where is the line that contains both  $(x_0, y_0)$  and  $(x_1, y_1)$ ?
- It is the intersection of the lines  $b = -x_0m + y_0$  and  $b = -x_1m + y_1$

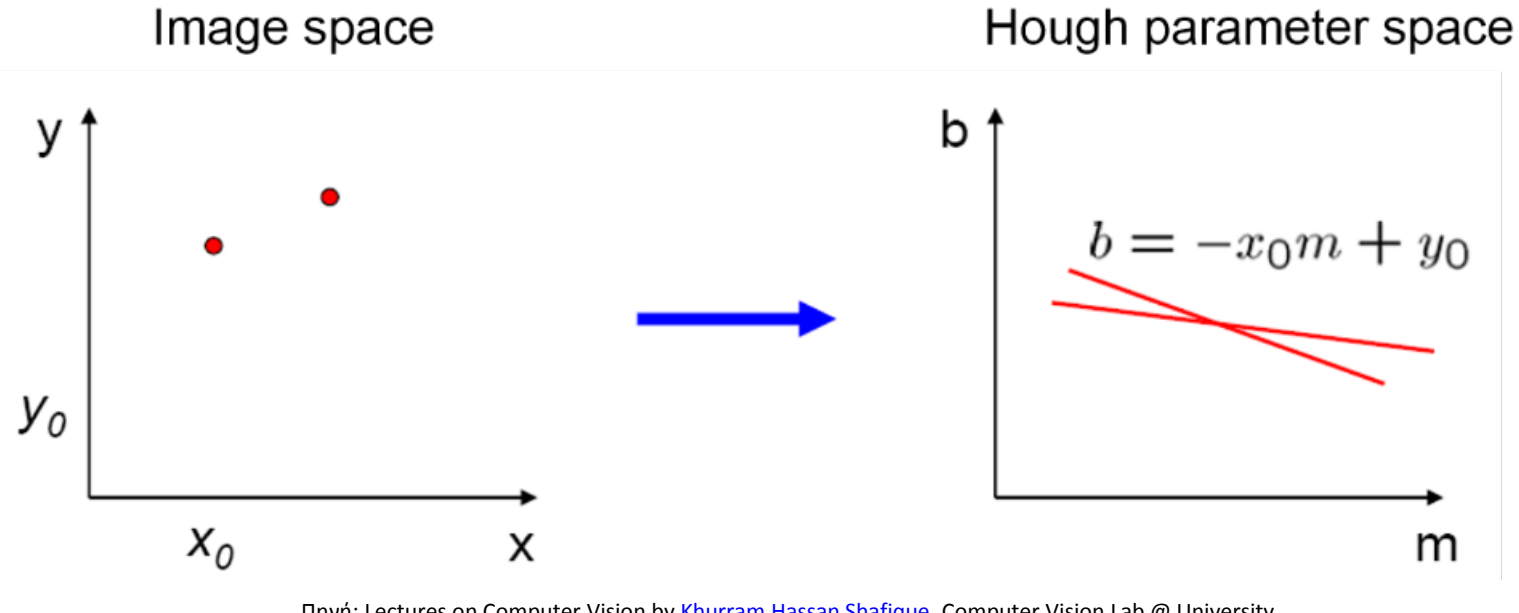

Πηγή: Lectures on Computer Vision by Khurram [Hassan Shafique,](http://www.cs.ucf.edu/%7Ekhurram) Computer Vision Lab @ University of California (USF), Spring 2003, Available at: http://www.cs.ucf.edu/courses/cap6411/cap5415/, Original Image: Steven Seitz, University of Washington, [http://homes.cs.washington.edu/~seitz/](http://homes.cs.washington.edu/%7Eseitz/)

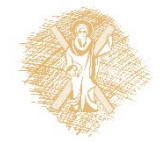

 $\frac{1}{22}$ Εικόνα 15: Μετασχηματισμός Hough (V)

- Problems with the  $(m,b)$  space:
	- Unbounded parameter domain
	- Vertical lines require infinite m
- Alternative: polar representation

Πηγή: Lectures on Computer Vision by Khurram [Hassan Shafique](http://www.cs.ucf.edu/%7Ekhurram), Computer Vision Lab @ University of California (USF), Spring 2003, Available at: http://www.cs.ucf.edu/courses/cap6411/cap5415/, Original Image: Steven Seitz, University of Washington, [http://homes.cs.washington.edu/~seitz/](http://homes.cs.washington.edu/%7Eseitz/)

$$
x\cos\theta + y\sin\theta = \rho
$$

X

Each point will add a sinusoid in the  $(\theta, \rho)$  parameter space

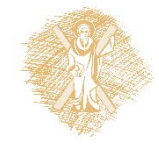

y

Τίτλος Ενότητας 23 Εικόνα 16: Μετασχηματισμός Hough (VI)

## Algorithm outline

- Initialize accumulator H to all zeros
- For each edge point  $(x,y)$ in the image For  $\theta$  = 0 to 180  $\rho = x \cos \theta + y \sin \theta$  $H(\theta, \rho) = H(\theta, \rho) + 1$ end end
- Find the value(s) of  $(\theta, \rho)$ where  $H(θ, ρ)$  is a local maximum
	- The detected line in the image is given by  $\rho = x \cos \theta + y \sin \theta$

H: accumulator array (votes)

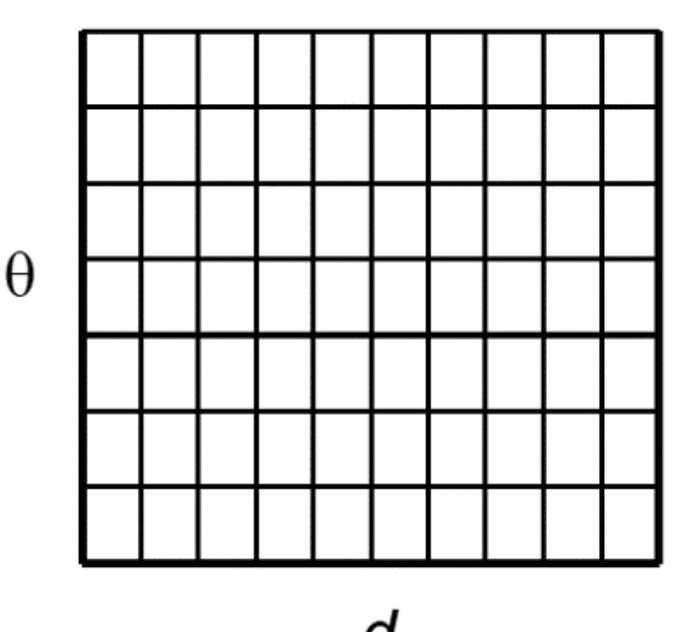

Πηγή: Lectures on Computer Vision by <u>Khurram Hassan Shafique</u>[,](http://homes.cs.washington.edu/%7Eseitz/) **Computer Vision Lab @ University of**<br>California (USF), Spring 2003, Available at: ht<u>tp://www.cs.ucf.edu/courses/cap6411/cap5415/,</u><br>Original Image: Steven S

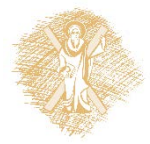

 $\frac{1}{24}$ Εικόνα 17: Μετασχηματισμός Hough (VII)

### Basic illustration

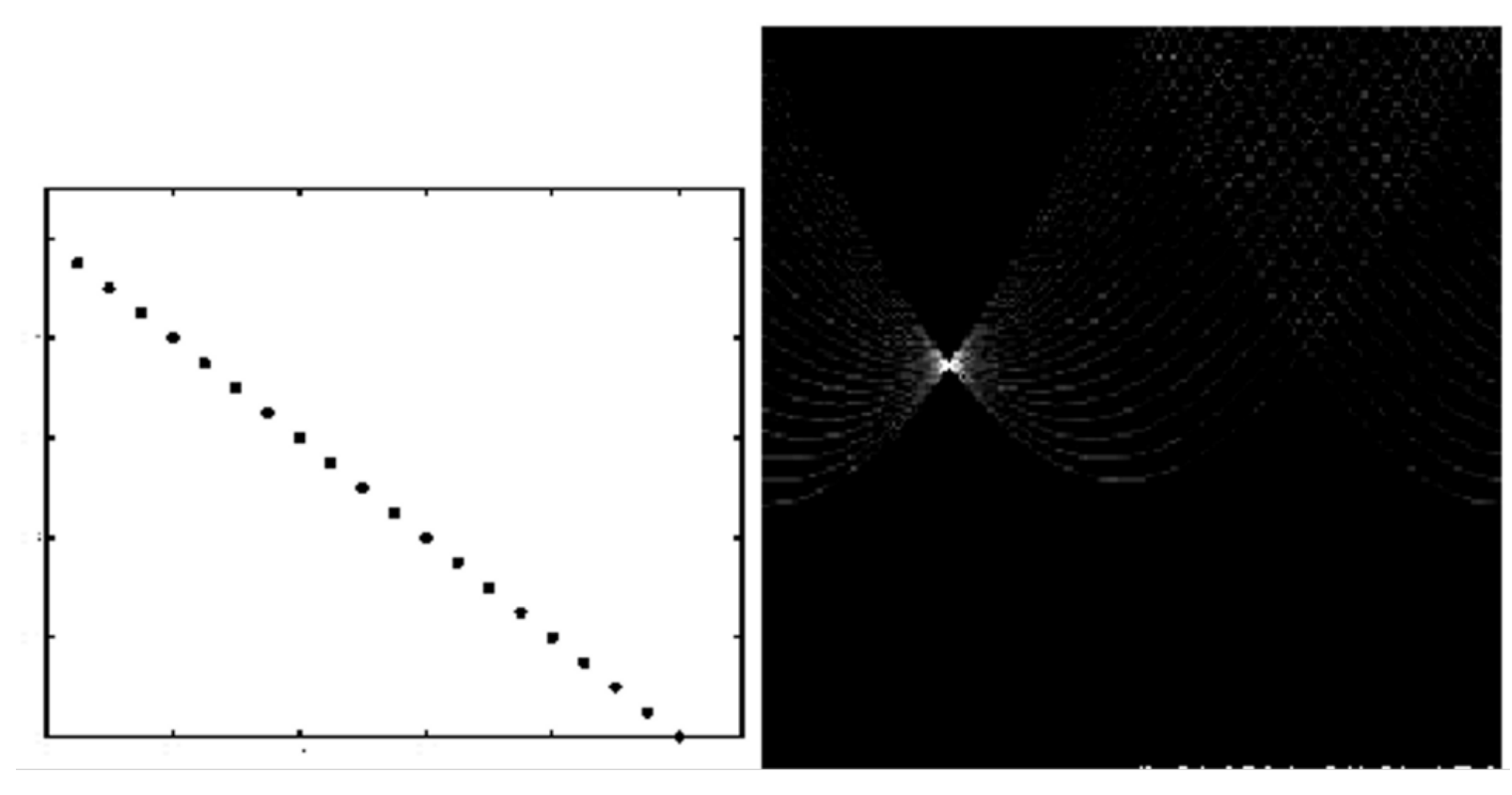

#### features

votes

Πηγή: Lectures on Computer Vision by *Khurram [Hassan Shafique,](http://www.cs.ucf.edu/%7Ekhurram) Computer Vision Lab @ University* of California (USF), Spring 2003, Available at: <http://www.cs.ucf.edu/courses/cap6411/cap5415/>

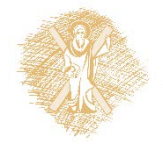

 $\epsilon$  Εικόνα 18: Μετασχηματισμός Hough – Παραδείγματα (Ι)  $_{25}$ 

#### Other shapes

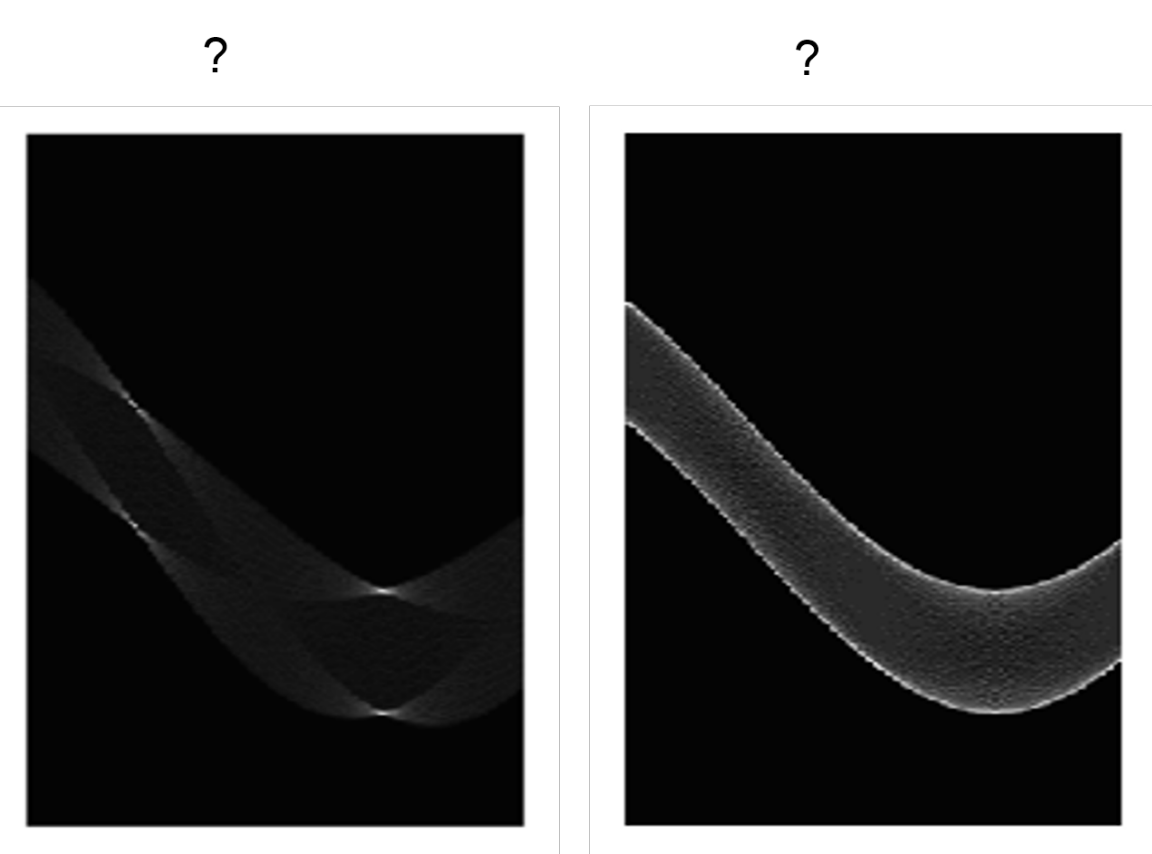

Πηγή: Lectures on Computer Vision by *Khurram [Hassan Shafique,](http://www.cs.ucf.edu/%7Ekhurram) Computer Vision Lab @ University* of California (USF), Spring 2003, Available at: <http://www.cs.ucf.edu/courses/cap6411/cap5415/>

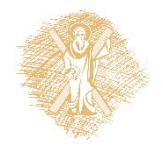

 $\epsilon_{\rm c}$  Εικόνα 19: Μετασχηματισμός Hough – Παραδείγματα (ΙΙ)  $_{\rm c}$ 

### Other shapes

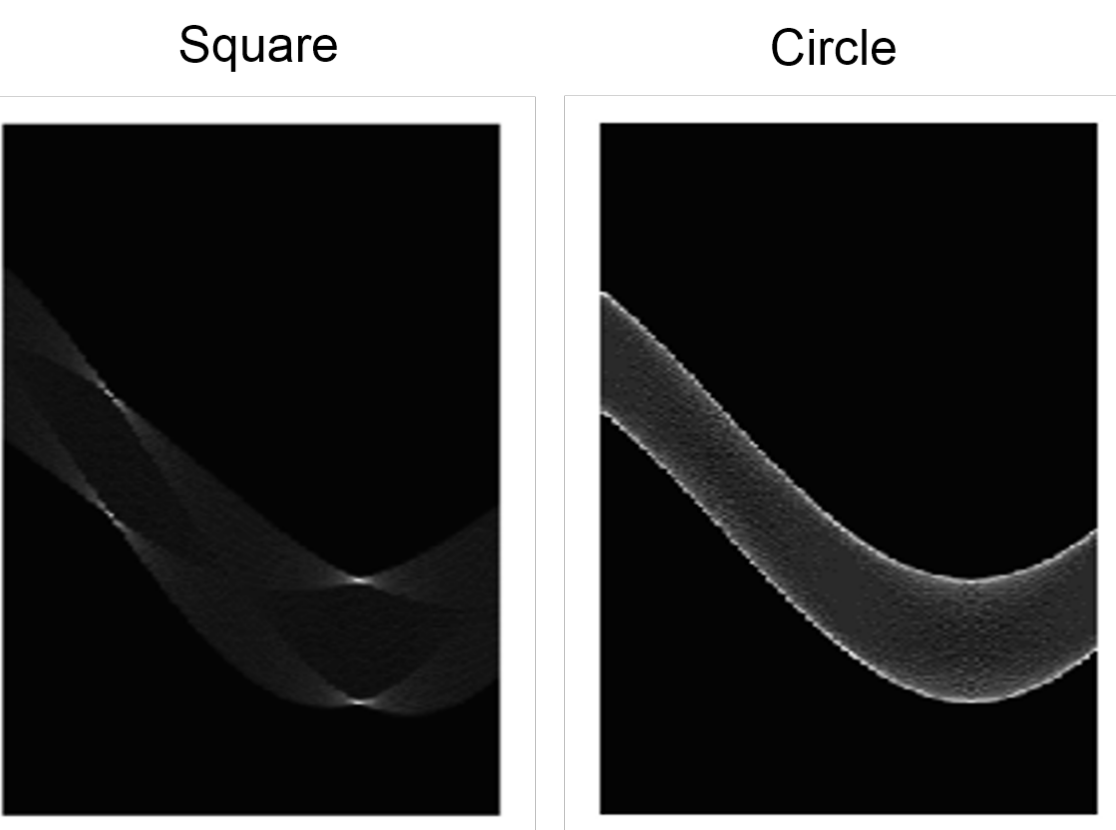

Πηγή: Lectures on Computer Vision by Khurram [Hassan Shafique](http://www.cs.ucf.edu/%7Ekhurram), Computer Vision Lab @ University of California (USF), Spring 2003, Available at: <http://www.cs.ucf.edu/courses/cap6411/cap5415/>

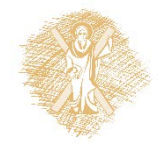

Eικόνα 20: Μετασχηματισμός Hough – Παραδείγματα (ΙΙΙ)  $_{27}$ 

#### Several lines

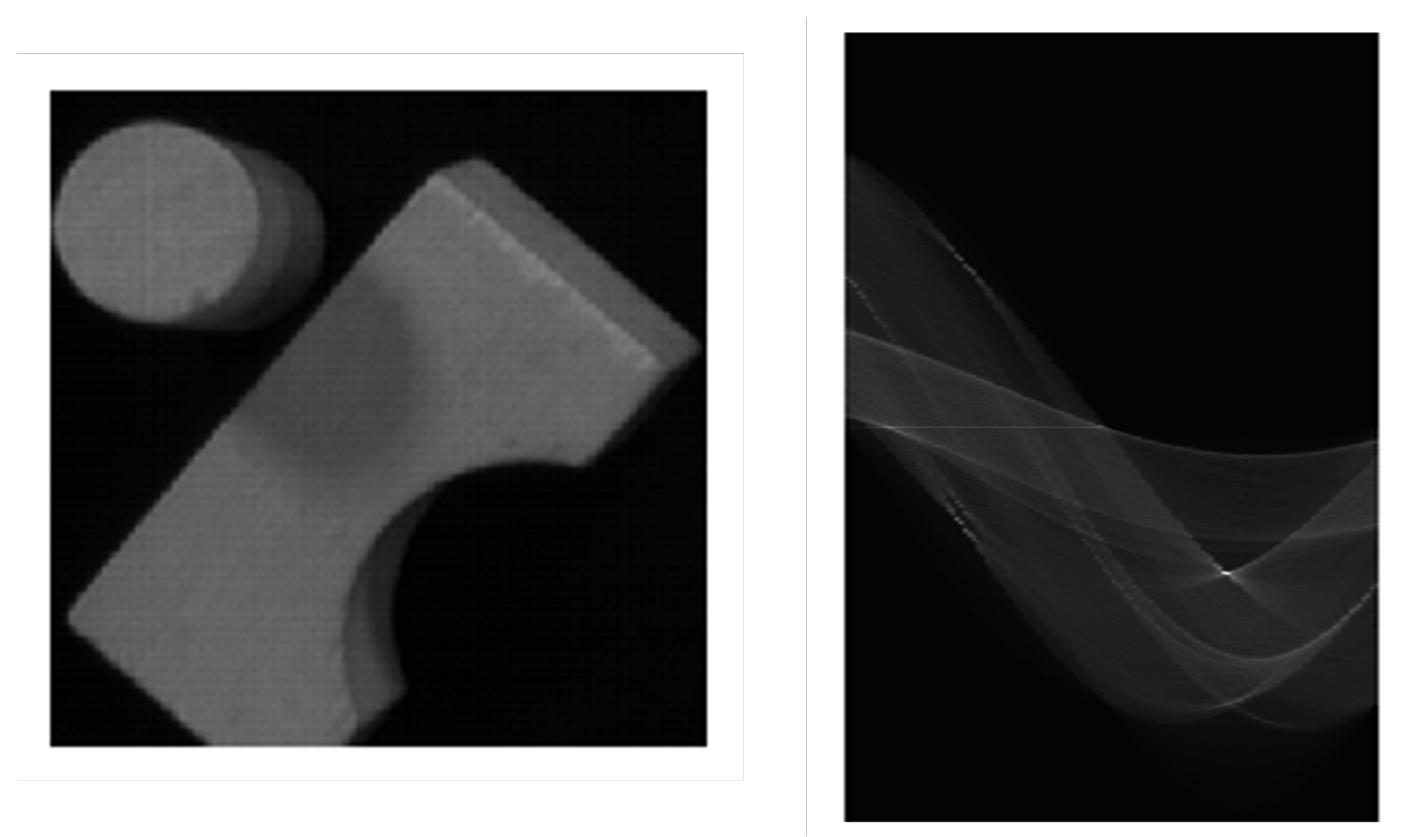

Πηγή: Lectures on Computer Vision by Khurram [Hassan Shafique](http://www.cs.ucf.edu/%7Ekhurram), Computer Vision Lab @ University of California (USF), Spring 2003, Available at:<http://www.cs.ucf.edu/courses/cap6411/cap5415/>

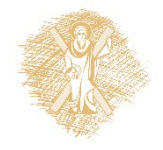

 $\epsilon$  Εικόνα 21: Μετασχηματισμός Hough – Παραδείγματα (IV)  $_{28}$ 

## Effect of noise

Πηγή: Lectures on Computer Vision by Khurram [Hassan Shafique,](http://www.cs.ucf.edu/%7Ekhurram) Computer Vision Lab @ University of California (USF), Spring 2003, Available at: <http://www.cs.ucf.edu/courses/cap6411/cap5415/>

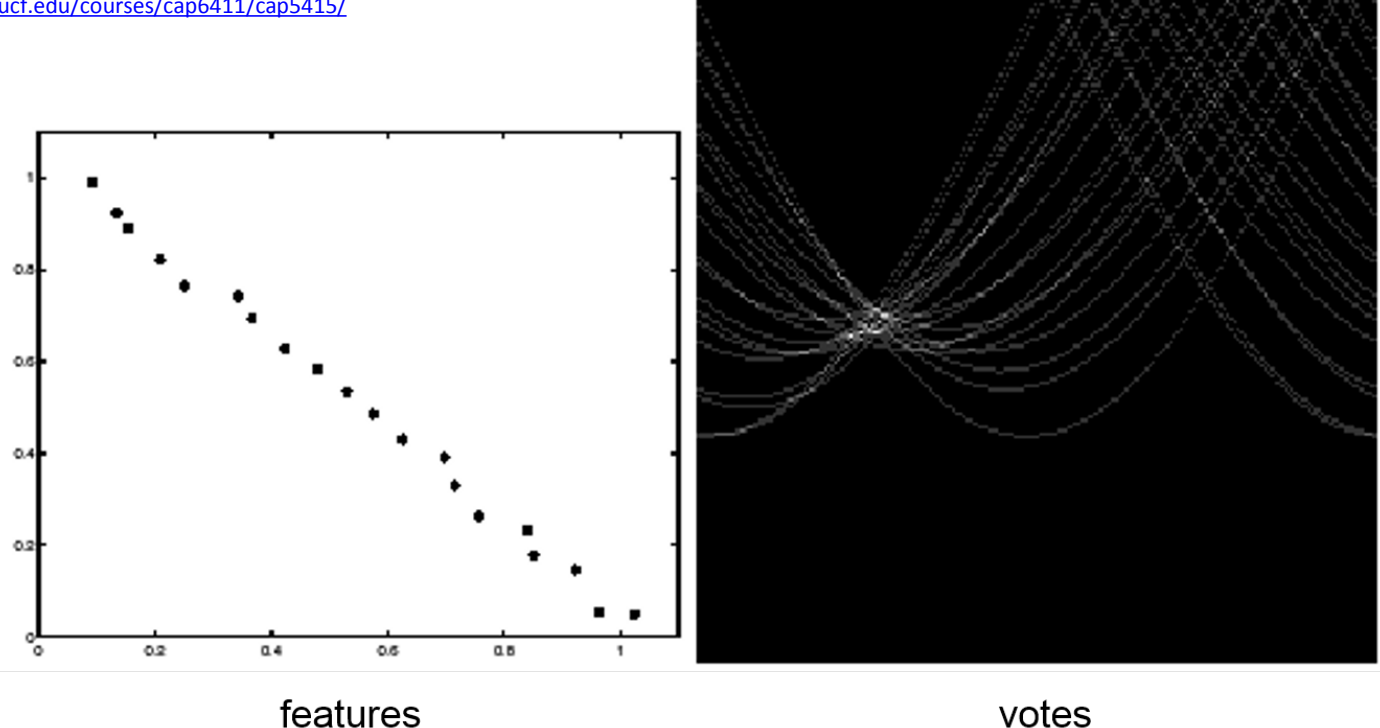

• Peak gets fuzzy and hard to locate

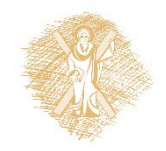

 $\epsilon$  Εικόνα 22: Μετασχηματισμός Hough – Παραδείγματα (V)  $_{29}$ 

## Random points

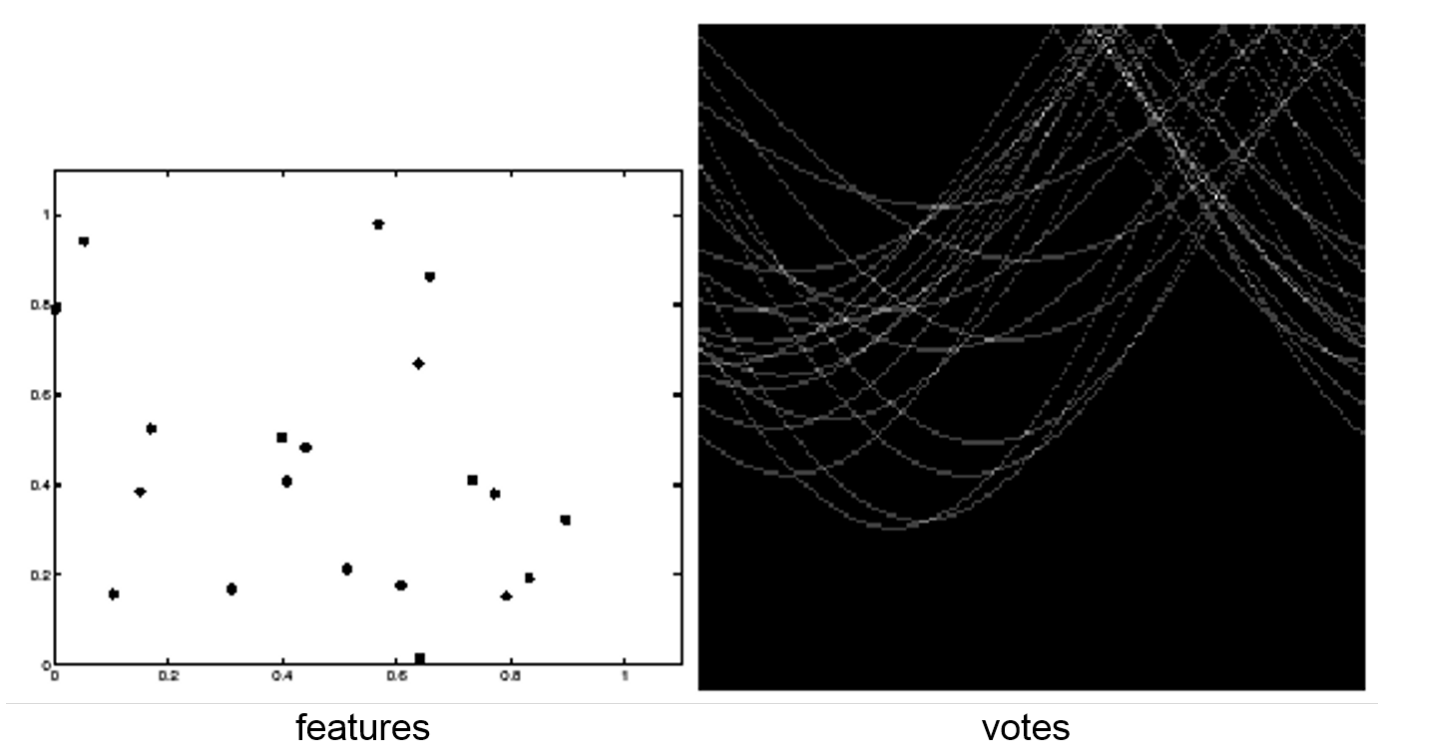

Uniform noise can lead to spurious peaks in the array

Πηγή: Lectures on Computer Vision by Khurram [Hassan Shafique](http://www.cs.ucf.edu/%7Ekhurram), Computer Vision Lab @ University of California (USF), Spring 2003, Available at: <http://www.cs.ucf.edu/courses/cap6411/cap5415/>

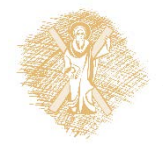

Eικόνα 23: Μετασχηματισμός Hough – Παραδείγματα (VI)  $_{30}$ 

## Practical details

- Try to get rid of irrelevant features
	- Take only edge points with significant gradient magnitude
- Choose a good grid / discretization
	- Too coarse: large votes obtained when too many different lines correspond to a single bucket
	- Too fine: miss lines because some points that are not exactly collinear cast votes for different buckets
- Increment neighboring bins (smoothing in accumulator array)
- Who belongs to which line?
	- Tag the votes

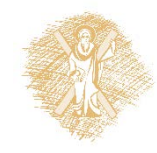

## Hough transform: Pros

- Can deal with non-locality and occlusion
- Can detect multiple instances of a model in a single pass
- Some robustness to noise: noise points unlikely to contribute consistently to any single bin

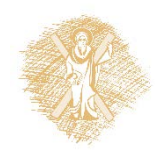

## Hough transform: Cons

- Complexity of search time increases exponentially with the number of model parameters
- Non-target shapes can produce spurious peaks in parameter space
- It's hard to pick a good grid size

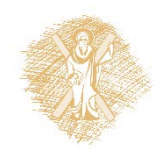

# Hough Extension: Using image gradients

- When an edge point is detected, the gradient direction is known
- But this means that the line is uniquely determined!
- Modified Hough transform:

```
For each edge point (x,y) 
\theta = gradient orientation at (x,y)\rho = x \cos \theta + y \sin \thetaH(\theta, \rho) = H(\theta, \rho) + 1end
```
 $\theta = \texttt{tan}^{-1}\left(\frac{\partial f}{\partial y}/\frac{\partial f}{\partial x}\right)$ 

Πηγή: Lectures on Computer Vision by Khurram [Hassan Shafique](http://www.cs.ucf.edu/%7Ekhurram), Computer Vision Lab @ University of California (USF), Spring 2003, Available at: <http://www.cs.ucf.edu/courses/cap6411/cap5415/>

 $=$   $\left|\frac{\partial f}{\partial x}, \frac{\partial f}{\partial y}\right|$ 

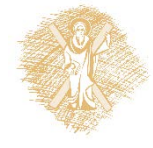

Εικόνα 24: Επέκταση μετασχηματισμού Hough (I)

## Extension: Cascaded Hough transform

- Let's go back to the original (m,b) parametrization
- A line in the image maps to a pencil of lines in the Hough space
- What do we get with parallel lines or a pencil of lines?
	- Collinear peaks in the Hough space!
- So we can apply a Hough transform to the output of the first Hough transform to find vanishing points
- Issue: dealing with unbounded parameter space

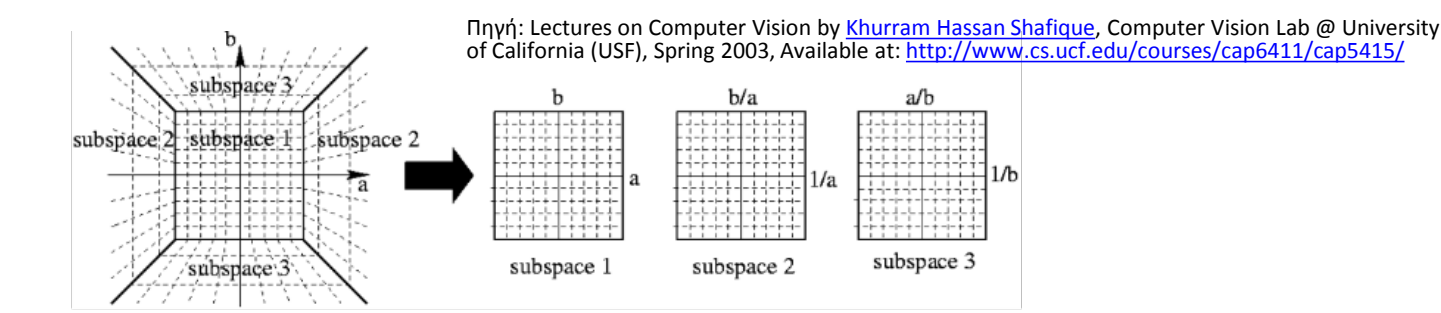

T. Tuytelaars, M. Proesmans, L. Van Gool **"The cascaded Hough transform,"** ICIP, vol. II, pp. 736-739, 1997.

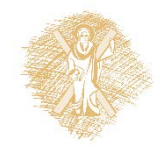

Τίτλος Ενότητας 35 Εικόνα 25: Επέκταση μετασχηματισμού Hough (IΙ)

## Hough transform for circles

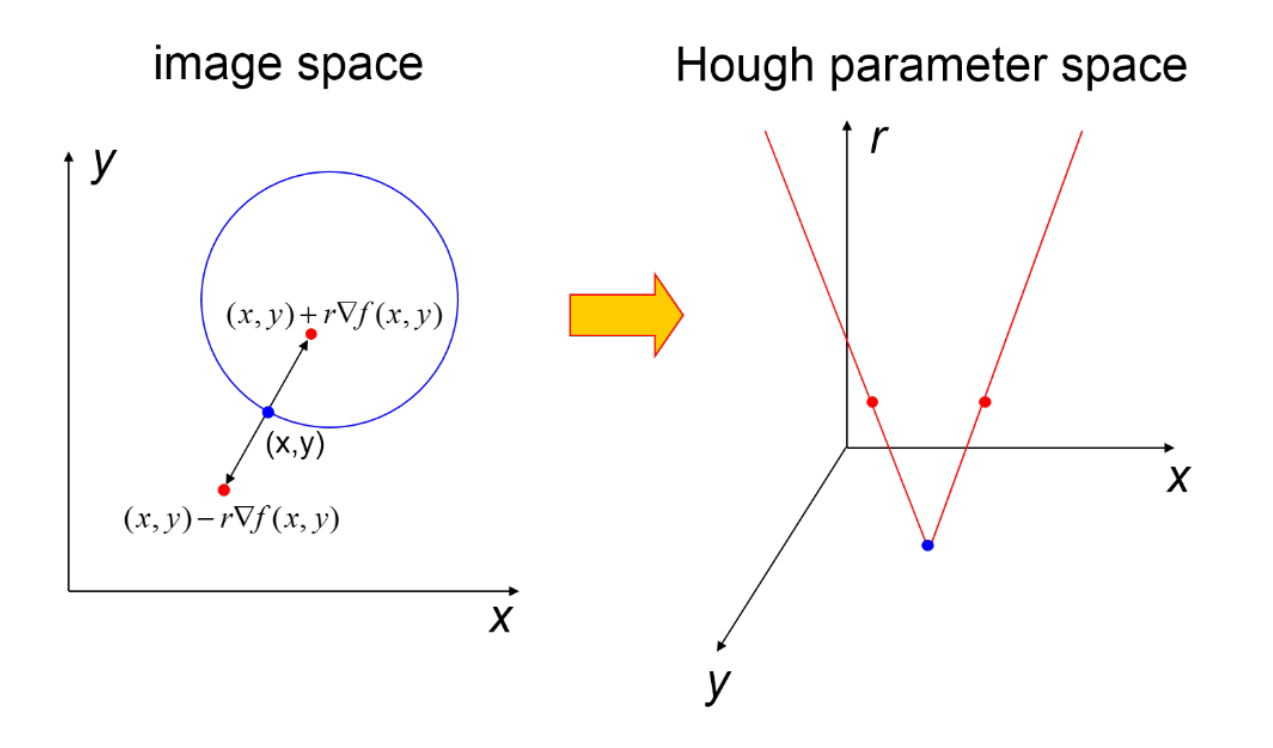

Πηγή: Lectures on Computer Vision by Khurram [Hassan Shafique](http://www.cs.ucf.edu/%7Ekhurram), Computer Vision Lab @ University of California (USF), Spring 2003, Available at:<http://www.cs.ucf.edu/courses/cap6411/cap5415/>

#### Εικόνα 26: Επέκταση μετασχηματισμού Hough (ΙIΙ)

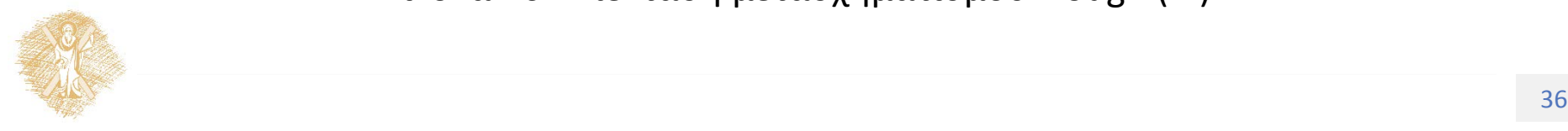

## Generalized Hough transform

• We want to find a shape defined by its boundary points and a reference point

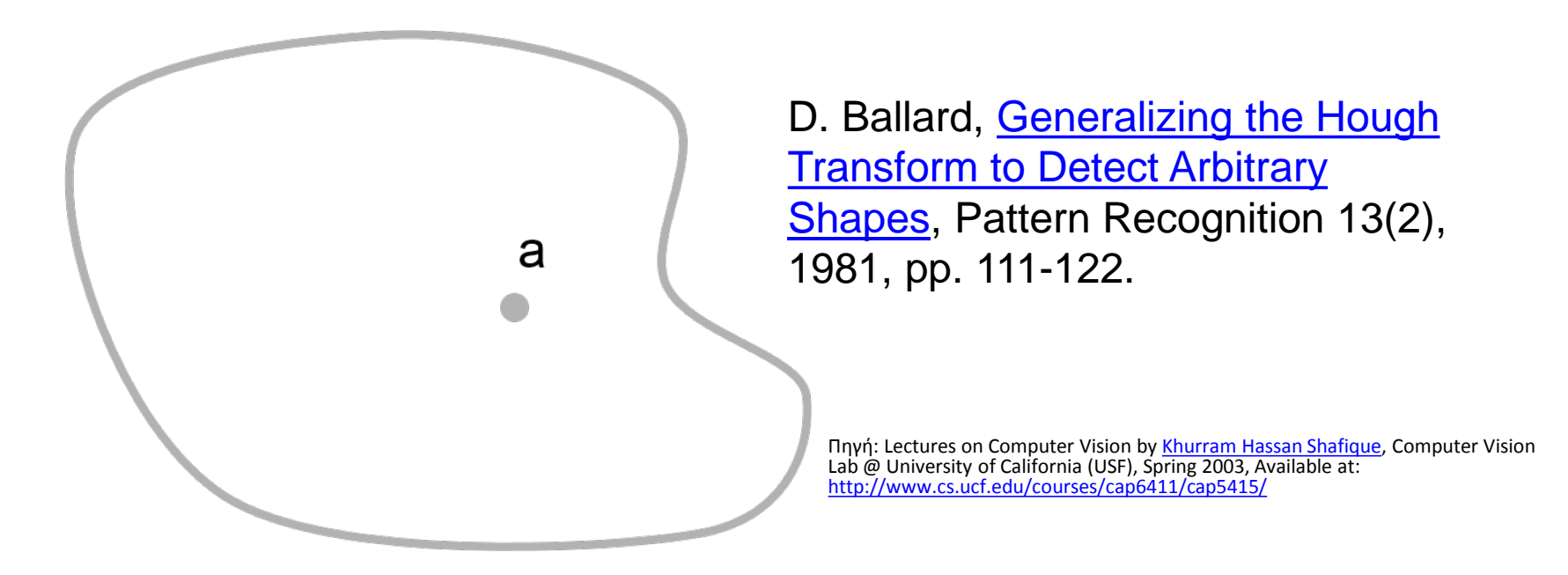

Εικόνα 27: Γενικευμένος μετασχηματισμός Hough (Ι)

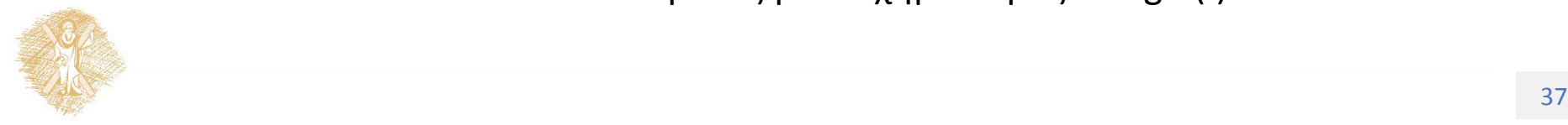

## Generalized Hough transform

- We want to find a shape defined by its boundary points and a reference point
- For every boundary point p, we can compute the displacement vector  $r = a - p$  as a function of gradient orientation  $\theta$

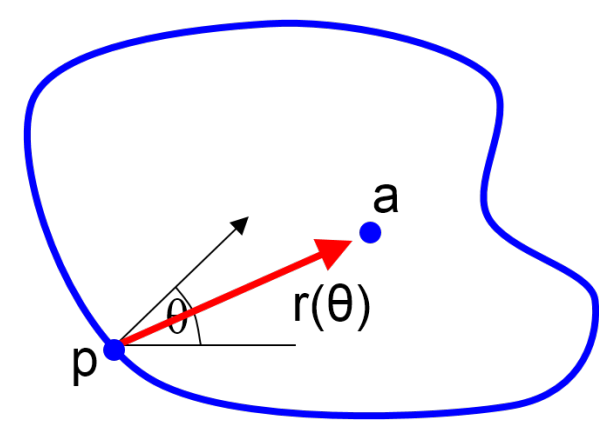

D. Ballard, Generalizing the Hough **Transform to Detect Arbitrary** [Shapes, Pattern Recognition 13\(2\),](http://www.cs.rochester.edu/%7Edana/HoughT.pdf) 1981, pp. 111-122.

Πηγή: Lectures on Computer Vision by Khurram [Hassan Shafique](http://www.cs.ucf.edu/%7Ekhurram), Computer Vision Lab @ University of California (USF), Spring 2003, Available at: <http://www.cs.ucf.edu/courses/cap6411/cap5415/>

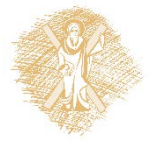

Εικόνα 28: Γενικευμένος μετασχηματισμός Hough (ΙΙ)

## Τέλος Ενότητας

## Χρηματοδότηση

- Το παρόν εκπαιδευτικό υλικό έχει αναπτυχθεί στo πλαίσιo του εκπαιδευτικού έργου του διδάσκοντα.
- Το έργο «**Ανοικτά Ακαδημαϊκά Μαθήματα στο Πανεπιστήμιο Πατρών**» έχει χρηματοδοτήσει μόνο την αναδιαμόρφωση του εκπαιδευτικού υλικού.
- Το έργο υλοποιείται στο πλαίσιο του Επιχειρησιακού Προγράμματος «Εκπαίδευση και Δια Βίου Μάθηση» και συγχρηματοδοτείται από την Ευρωπαϊκή Ένωση (Ευρωπαϊκό Κοινωνικό Ταμείο) και από εθνικούς πόρους.

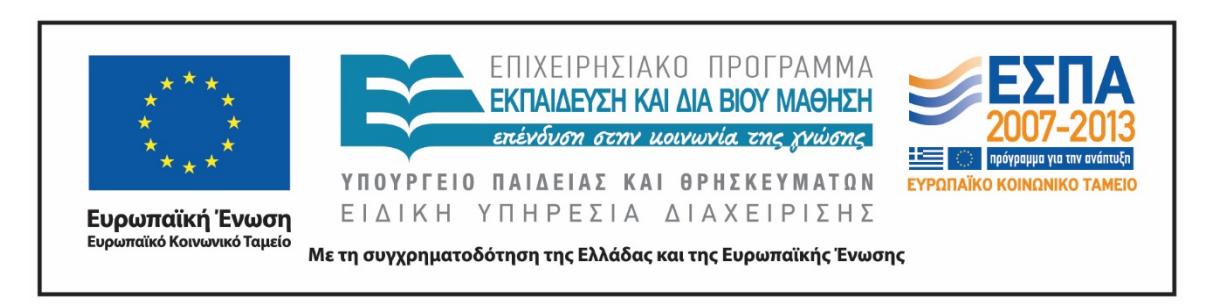

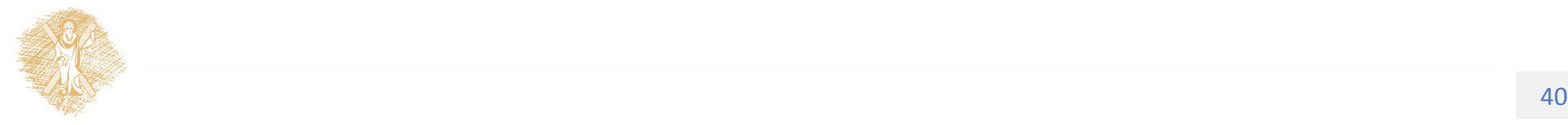

Σημειώματα

## Σημείωμα Ιστορικού Εκδόσεων Έργου

Το παρόν έργο αποτελεί την έκδοση 1.0

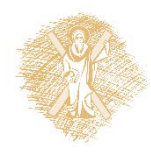

## Σημείωμα Αναφοράς

Copyright Πανεπιστήμιο Πατρών, Αντώνιος Τζές, Ευάγγελος Δερματάς, «Ρομποτικά Συστήματα. Εντοπισμός ακμών». Έκδοση: 1.0. Πάτρα 2015. Διαθέσιμο από τη δικτυακή διεύθυνση:

<https://eclass.upatras.gr/courses/EE804/index.php>

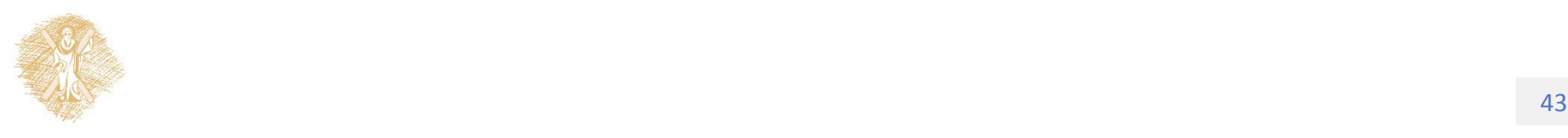

## Σημείωμα Αδειοδότησης

Το παρόν υλικό διατίθεται με τους όρους της άδειας χρήσης Creative Commons Αναφορά, Παρόμοια Διανομή 4.0 [1] ή μεταγενέστερη, Διεθνής Έκδοση. Εξαιρούνται τα αυτοτελή έργα τρίτων π.χ. φωτογραφίες, διαγράμματα κ.λ.π., τα οποία εμπεριέχονται σε αυτό και τα οποία αναφέρονται μαζί με τους όρους χρήσης τους στο «Σημείωμα Χρήσης Έργων Τρίτων».

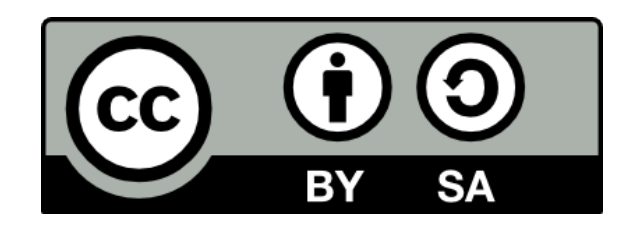

[1] http://creativecommons.org/licenses/by-sa/4.0/

**Σύμφωνα με αυτήν την άδεια ο δικαιούχος σας δίνει το δικαίωμα να:**

**Μοιραστείτε** — αντιγράψετε και αναδιανέμετε το υλικό

**Προσαρμόστε** — αναμείξτε, τροποποιήστε και δημιουργήστε πάνω στο υλικό για κάθε σκοπό **Υπό τους ακόλουθους όρους:**

**Αναφορά Δημιουργού** — Θα πρέπει να καταχωρίσετε αναφορά στο δημιουργό , με σύνδεσμο της άδειας

**Παρόμοια Διανομή** — Αν αναμείξετε, τροποποιήσετε, ή δημιουργήσετε πάνω στο υλικό, πρέπει να διανείμετε τις δικές σας συνεισφορές υπό την ίδια άδεια όπως και το πρωτότυπο

# Διατήρηση Σημειωμάτων

Οποιαδήποτε αναπαραγωγή ή διασκευή του υλικού θα πρέπει να συμπεριλαμβάνει:

- το Σημείωμα Αναφοράς
- το Σημείωμα Αδειοδότησης
- τη δήλωση Διατήρησης Σημειωμάτων
- το Σημείωμα Χρήσης Έργων Τρίτων (εφόσον υπάρχει)

μαζί με τους συνοδευόμενους υπερσυνδέσμους.

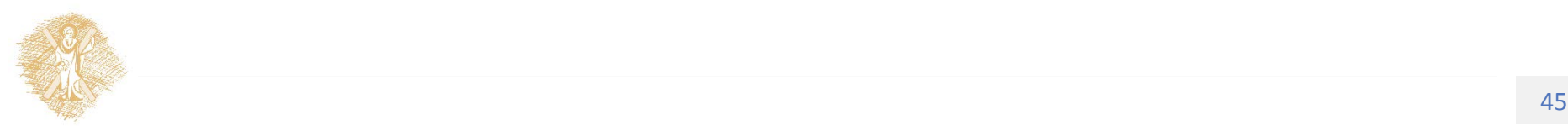

# Σημείωμα Χρήσης Έργων Τρίτων (1/5)

Το Έργο αυτό κάνει χρήση των ακόλουθων έργων:

#### **Εικόνες/Σχήματα/Διαγράμματα/Φωτογραφίες**

Εικόνα 1: Εντοπισμός ακμών, Lectures on Computer Vision by Khurram Hassan Shafique, Computer Vision Lab @ Univeristy of California (UCF), Spring 2003, Available at: <http://www.cs.ucf.edu/courses/cap6411/cap5415/>

Εικόνα 2: Βασική λογική εντοπισμού ακμών, Lectures on Computer Vision by Khurram Hassan Shafique, Computer Vision Lab @ Univeristy of California (UCF), Spring 2003, Available at: <http://www.cs.ucf.edu/courses/cap6411/cap5415/>

Εικόνα 3:Αλγόριθμος εντοπισμού ακμών Harris, Lectures on Computer Vision by Khurram Hassan Shafique, Computer Vision Lab @ Univeristy of California (UCF), Spring 2003, Available at: <http://www.cs.ucf.edu/courses/cap6411/cap5415/>

Εικόνα 4: Μορφή της επιφάνειας διγραμμικού μετασχηματισμού, Lectures on Computer Vision by Khurram Hassan Shafique, Computer Vision Lab @ Univeristy of California (UCF), Spring 2003, Available at: <http://www.cs.ucf.edu/courses/cap6411/cap5415/>

Εικόνα 5: Μορφή του πίνακα παραγώγων Μ, Lectures on Computer Vision by Khurram Hassan Shafique, Computer Vision Lab @ Univeristy of California (UCF), Spring 2003, Available at: <http://www.cs.ucf.edu/courses/cap6411/cap5415/>

Εικόνα 6: Αλγόριθμος εντοπισμού ακμών Harris – Αναλυτικά (Ι), Lectures on Computer Vision by Khurram Hassan Shafique, Computer Vision Lab @ Univeristy of California (UCF), Spring 2003, Available at: <http://www.cs.ucf.edu/courses/cap6411/cap5415/>

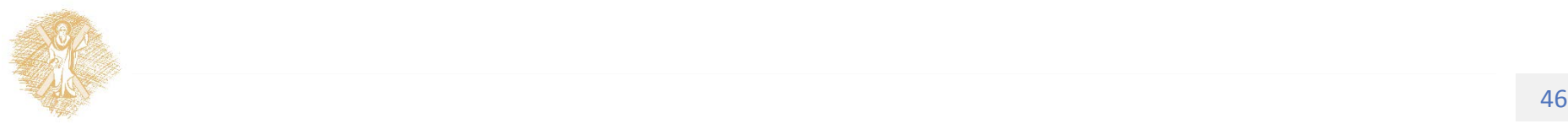

# Σημείωμα Χρήσης Έργων Τρίτων (2/5)

Το Έργο αυτό κάνει χρήση των ακόλουθων έργων:

#### **Εικόνες/Σχήματα/Διαγράμματα/Φωτογραφίες**

Εικόνα 7: Αλγόριθμος εντοπισμού ακμών Harris – Αναλυτικά (ΙI), Lectures on Computer Vision by Khurram Hassan Shafique, Computer Vision Lab @ Univeristy of California (UCF), Spring 2003, Available at: <http://www.cs.ucf.edu/courses/cap6411/cap5415/>

Εικόνα 8: Αλγόριθμος εντοπισμού ακμών Harris – Αναλυτικά (ΙII), Lectures on Computer Vision by Khurram Hassan Shafique, Computer Vision Lab @ Univeristy of California (UCF), Spring 2003, Available at: <http://www.cs.ucf.edu/courses/cap6411/cap5415/>

Εικόνα 9: Αλγόριθμος εντοπισμού ακμών Harris – Αναλυτικά (ΙV), Lectures on Computer Vision by Khurram Hassan Shafique, Computer Vision Lab @ Univeristy of California (UCF), Spring 2003, Available at: <http://www.cs.ucf.edu/courses/cap6411/cap5415/>

Εικόνα 10: Μετασχηματισμός Hough, Lectures on Computer Vision by Khurram Hassan Shafique, Computer Vision Lab @ Univeristy of California (UCF), Spring 2003, Available at: <http://www.cs.ucf.edu/courses/cap6411/cap5415/>

Εικόνα 11: Μετασχηματισμός Hough (Ι), Lectures on Computer Vision by Khurram Hassan Shafique, Computer Vision Lab @ Univeristy of California (UCF), Spring 2003, Available at:<http://www.cs.ucf.edu/courses/cap6411/cap5415/>

Εικόνα 12: Μετασχηματισμός Hough (ΙI), Lectures on Computer Vision by Khurram Hassan Shafique, Computer Vision Lab @ Univeristy of California (UCF), Spring 2003, Available at:<http://www.cs.ucf.edu/courses/cap6411/cap5415/>

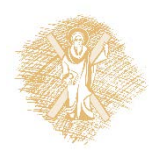

# Σημείωμα Χρήσης Έργων Τρίτων (3/5)

Το Έργο αυτό κάνει χρήση των ακόλουθων έργων:

#### **Εικόνες/Σχήματα/Διαγράμματα/Φωτογραφίες**

Εικόνα 13: Μετασχηματισμός Hough (ΙII), Lectures on Computer Vision by Khurram Hassan Shafique, Computer Vision Lab @ Univeristy of California (UCF), Spring 2003, Available at:<http://www.cs.ucf.edu/courses/cap6411/cap5415/>

Εικόνα 14: Μετασχηματισμός Hough (ΙV), Lectures on Computer Vision by Khurram Hassan Shafique, Computer Vision Lab @ Univeristy of California (UCF), Spring 2003, Available at:<http://www.cs.ucf.edu/courses/cap6411/cap5415/>

Εικόνα 15: Μετασχηματισμός Hough (V), Lectures on Computer Vision by Khurram Hassan Shafique, Computer Vision Lab @ Univeristy of California (UCF), Spring 2003, Available at:<http://www.cs.ucf.edu/courses/cap6411/cap5415/>

Εικόνα 16: Μετασχηματισμός Hough (VI), Lectures on Computer Vision by Khurram Hassan Shafique, Computer Vision Lab @ Univeristy of California (UCF), Spring 2003, Available at:<http://www.cs.ucf.edu/courses/cap6411/cap5415/>

Εικόνα 17: Μετασχηματισμός Hough (VΙΙ), Lectures on Computer Vision by Khurram Hassan Shafique, Computer Vision Lab @ Univeristy of California (UCF), Spring 2003, Available at:<http://www.cs.ucf.edu/courses/cap6411/cap5415/>

Εικόνα 18: Μετασχηματισμός Hough – Παραδείγματα (Ι), Lectures on Computer Vision by Khurram Hassan Shafique, Computer Vision Lab @ Univeristy of California (UCF), Spring 2003, Available at: <http://www.cs.ucf.edu/courses/cap6411/cap5415/>

Εικόνα 19: Μετασχηματισμός Hough – Παραδείγματα (ΙI), Lectures on Computer Vision by Khurram Hassan Shafique, Computer Vision Lab @ Univeristy of California (UCF), Spring 2003, Available at: <http://www.cs.ucf.edu/courses/cap6411/cap5415/>

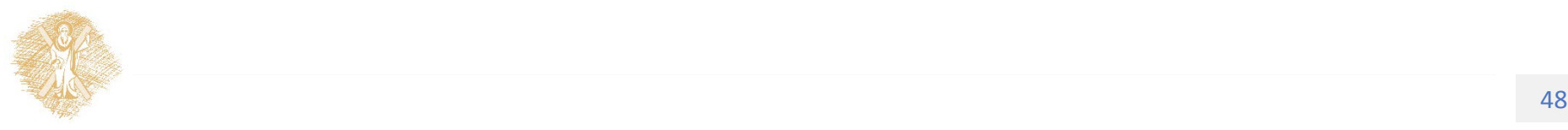

# Σημείωμα Χρήσης Έργων Τρίτων (4/5)

Το Έργο αυτό κάνει χρήση των ακόλουθων έργων:

#### **Εικόνες/Σχήματα/Διαγράμματα/Φωτογραφίες**

Εικόνα 20: Μετασχηματισμός Hough – Παραδείγματα (ΙII), Lectures on Computer Vision by Khurram Hassan Shafique, Computer Vision Lab @ Univeristy of California (UCF), Spring 2003, Available at: <http://www.cs.ucf.edu/courses/cap6411/cap5415/>

Εικόνα 21: Μετασχηματισμός Hough – Παραδείγματα (ΙV), Lectures on Computer Vision by Khurram Hassan Shafique, Computer Vision Lab @ Univeristy of California (UCF), Spring 2003, Available at: <http://www.cs.ucf.edu/courses/cap6411/cap5415/>

Εικόνα 22: Μετασχηματισμός Hough – Παραδείγματα (V), Lectures on Computer Vision by Khurram Hassan Shafique, Computer Vision Lab @ Univeristy of California (UCF), Spring 2003, Available at: <http://www.cs.ucf.edu/courses/cap6411/cap5415/>

Εικόνα 23: Μετασχηματισμός Hough – Παραδείγματα (VΙ), Lectures on Computer Vision by Khurram Hassan Shafique, Computer Vision Lab @ Univeristy of California (UCF), Spring 2003, Available at: <http://www.cs.ucf.edu/courses/cap6411/cap5415/>

Εικόνα 24: Επέκταση μετασχηματισμού Hough (I), Lectures on Computer Vision by Khurram Hassan Shafique, Computer Vision Lab @ Univeristy of California (UCF), Spring 2003, Available at:<http://www.cs.ucf.edu/courses/cap6411/cap5415/>

Εικόνα 25: Επέκταση μετασχηματισμού Hough (IΙ), Lectures on Computer Vision by Khurram Hassan Shafique, Computer Vision Lab @ Univeristy of California (UCF), Spring 2003, Available at:<http://www.cs.ucf.edu/courses/cap6411/cap5415/>

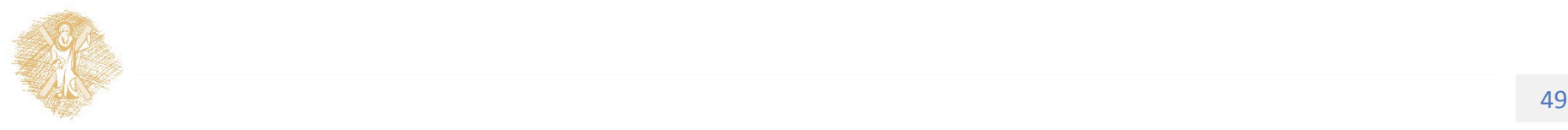

# Σημείωμα Χρήσης Έργων Τρίτων (5/5)

Το Έργο αυτό κάνει χρήση των ακόλουθων έργων:

#### **Εικόνες/Σχήματα/Διαγράμματα/Φωτογραφίες**

Εικόνα 26: Επέκταση μετασχηματισμού Hough (ΙΙI), Lectures on Computer Vision by Khurram Hassan Shafique, Computer Vision Lab @ Univeristy of California (UCF), Spring 2003, Available at:<http://www.cs.ucf.edu/courses/cap6411/cap5415/>

Εικόνα 27: Γενικευμένος μετασχηματισμός Hough (Ι), Lectures on Computer Vision by Khurram Hassan Shafique, Computer Vision Lab @ Univeristy of California (UCF), Spring 2003, Available at: <http://www.cs.ucf.edu/courses/cap6411/cap5415/>

Εικόνα 28: Γενικευμένος μετασχηματισμός Hough (ΙΙ), Lectures on Computer Vision by Khurram Hassan Shafique, Computer Vision Lab @ Univeristy of California (UCF), Spring 2003, Available at: <http://www.cs.ucf.edu/courses/cap6411/cap5415/>

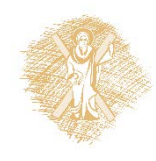